## <span id="page-0-0"></span>**Deklarative** (= fortgeschrittene) Programmierung Vorlesung WS 09, WS 10, SS 12, SS 13, SS 14

#### Johannes Waldmann, HTWK Leipzig

Johannes Waldmann, HTWK Leipzig [Deklarative \(= fortgeschrittene\) Programmierung Vorlesung WS 09, WS 10, SS 12, SS 13, SS 14](#page-215-0) 10. Juli 2014 10. Juli 2014 1 / 216

## <span id="page-1-0"></span>Formen der deklarative Programmierung

 $\blacktriangleright$  funktionale Programmierung:

foldr  $(+)$  0  $[1, 2, 3]$ foldr  $f$   $z$   $l$  = case  $l$  of

 $[$ ] -> z ; (x:xs) -> f x (foldr f

► logische Programmierung:

append(A,B,[1,2,3]). append([],YS,YS). append([X|XS], YS, [X|ZS]):-append(XS, Y.

 $\triangleright$  Constraint-Programmierung (set-logic QF LIA) (set-option :produce-model (declare-fun a () Int) (declare-fun b () Int) (assert (and  $(>= a 5)$   $(<= b 30)$   $(= (+ a b) 20)$ (check-sat) (get-value (a b)) Johannes Waldmann, HTWK Leipzig Deklarative (= fortgeschrittene) Programmier 10. Juli 2014 2/216

## <span id="page-2-0"></span>Definition

*deklarativ*: jedes (Teil-)Programm/Ausdruck hat einen *Wert*

(. . . und keine weitere (versteckte) *Wirkung*). Werte können sein:

- ► "klassische" Daten (Zahlen, Listen, Bäume...)
- ► Funktionen (Sinus, ...)
- ► Aktionen (Datei schreiben, ...)

## <span id="page-3-0"></span>Softwaretechnische Vorteile

. . . der deklarativen Programmierung

- $\triangleright$  Beweisbarkeit: Rechnen mit Programmen wie in der Mathematik mit Termen
- ► Sicherheit: es gibt keine Nebenwirkungen und Wirkungen sieht man bereits am Typ
- ► Wiederverwendbarkeit: durch Entwurfsmuster  $(=$  Funktionen höherer Ordnung)
- **Effizienz: durch Programmtransformationen im** Compiler,
- $\blacktriangleright$  Parallelisierbarkeit: durch Nebenwirkungsfreiheit

## <span id="page-4-0"></span>Beispiel Spezifikation/Test

import Test.SmallCheck

append :: forall  $t$  .  $[t]$   $\rightarrow$   $[t]$   $\rightarrow$   $[t]$ append  $x \ y = \case x \ of$  $\lceil \rceil \rightarrow \vee$ h :  $t \rightarrow h$  : append  $t y$ associative  $f =$  $\langle$  x y z -> f x (f y z) == f (f x y) z

test1 = smallCheckI (associative (append::[Int]->[Int]->[Int]))

### <span id="page-5-0"></span>Beispiel Verifikation

```
\n
$$
\text{app} :: \text{for all } t \quad [t] \rightarrow [t] \rightarrow [t] \text{app } x y = \text{case } x \text{ of } [] \rightarrow y \text{h} : t \rightarrow h : \text{app } t y\n
$$
\n
```

#### Beweise

app x (app y z) == app (app x y) z

Beweismethode: Induktion nach x.

- Induktionsanfang:  $x = 1$ ...
- Induktionsschritt:  $x == h : t ...$

#### <span id="page-6-0"></span>Beispiel Parallelisierung Klassische Implementierung von Mergesort

sort :: Ord a => [a] -> [a] sort [] = [] ; sort [x] = [x] sort xs = let ( left,right ) = split xs sleft = sort left sright = sort right in merge sleft sright

wird parallelisiert durch *Annotationen*:

sleft = sort left 'using' rpar 'dot' spineLis sright = sort right 'using' spineList

vgl. [http://thread.gmane.org/gmane.comp.](http://thread.gmane.org/gmane.comp.lang.haskell.parallel/181/focus=202) [lang.haskell.parallel/181/focus=202](http://thread.gmane.org/gmane.comp.lang.haskell.parallel/181/focus=202) Johannes Waldmann, HTWK Leipzig Deklarative (= fortgeschrittene) Programmier

## <span id="page-7-0"></span>Softwaretechnische Vorteile

. . . der statischen Typisierung

*The language in which you write profoundly affects the design of programs written in that language.*

*For example, in the OO world, many people use UML to sketch a design. In Haskell or ML, one writes type signatures instead. Much of the initial design phase of a functional program consists of writing type definitions.*

#### *Unlike UML, though, all this design is incorporated in the final product, and is machine-checked throughout.*

## <span id="page-8-0"></span>Deklarative Programmierung in der Lehre

- ► funktionale Programmierung: diese Vorlesung
- logische Programmierung: in *Angew. Künstl. Intell.*
- ► Constraint-Programmierung: als Master-Wahlfach

Beziehungen zu weiteren LV: Voraussetzungen

► Bäume, Terme (Alg.+DS, Grundlagen Theor. Inf.)

 $\triangleright$  Logik (Grundlagen TI, Softwaretechnik) Anwendungen:

 $\triangleright$  Softwarepraktikum

I we have seen in the separate in *Principien in <i>Principien v. Secondation* in *Principien* v. *Principien* v. *Principien* v. *Principien* v. *Principien v. Principien* v. *Principien* v. *Principien* v. *Principien v. P* Johannes Waldmann, HTWK Leipzig Deklarative (= fortgeschrittene) Programmier 10. Juli 2014 9/216

## <span id="page-9-0"></span>Konzepte und Sprachen

Funktionale Programmierung ist ein *Konzept*. Realisierungen:

- $\blacktriangleright$  in prozeduralen Sprachen:
	- $\triangleright$  Unterprogramme als Argumente (in Pascal)
	- $\blacktriangleright$  Funktionszeiger (in C)
- ► in OO-Sprachen: Befehlsobjekte
- ► Multi-Paradigmen-Sprachen:
	- ► Lambda-Ausdrücke in C#, Scala, Clojure
- $\triangleright$  funktionale Programmiersprachen (LISP, ML, Haskell)
- Die Erkenntnisse sind sprachunabhängig.
	- $\triangleright$  A good programmer can write LISP in any language.

## <span id="page-10-0"></span>Gliederung der Vorlesung

- $\overline{\phantom{a}}$  Terme, Termersetzungssysteme algebraische Datentypen, Pattern Matching, Persistenz
- ► Funktionen (polymorph, höherer Ordnung), Lambda-Kalkül, Rekursionsmuster
- ► Typklassen zur Steuerung der Polymorphie
- $\triangleright$  Bedarfsauswertung, unendl. Datenstrukturen (Iterator-Muster)
- $\triangleright$  weitere Entwurfsmuster
- ► Code-Qualität, Code-Smells, Refactoring

### <span id="page-11-0"></span>Softwaretechnische Aspekte

- $\blacktriangleright$  algebraische Datentypen, Pattern Matching, Termersetzungssysteme Scale: case class, Java: Entwurfsmuster Kompositum, immutable objects, das Datenmodell von Git
- ► Funktionen (höherer Ordnung), Lambda-Kalkül, Rekursionsmuster Lambda-Ausdrücke in C#, Entwurfsmuster Besucher Codequalität, code smells, Refaktorisierung
- $\triangleright$  Tvpklassen zur Steuerung der Polymorphie Interfaces in Java/C# , automatische Testfallmenerierung<br>Johannes Waldmann, HTWK Leipzig Deklarative (= fe

Deklarative (= fortgeschrittene) Programmier 10. Juli 2014 12 / 216

## <span id="page-12-0"></span>Organisation der LV

- ► jede Woche eine Vorlesung, eine Übung
- $\blacktriangleright$  Hausaufgaben (teilw. autotool)
	- [https://autotool.imn.htwk-leipzig.](https://autotool.imn.htwk-leipzig.de/shib/cgi-bin/Super.cgi) [de/shib/cgi-bin/Super.cgi](https://autotool.imn.htwk-leipzig.de/shib/cgi-bin/Super.cgi) Identifizierung und Authentifizierung über Shibboleth-IDP des HTWK-Rechenzentrums, wie bei OPAL
- ► Prüfungszulassung: regelmäßiges (d.h. innerhalb der jeweiligen Deadline) und erfolgreiches (ingesamt ≥ 50% der Pflichtaufgaben) Bearbeiten von Ubungsaufgaben. ¨ **I Prüfung: Klausur (ohne Hilfsmittel)**<br>Johannes Waldmann, HTWK Leipzig Deklarative (= fortgeschrittene) Programmier

Deklarative (= fortgeschrittene) Programmier 10, Juli 2014 13 / 216

## <span id="page-13-0"></span>Literatur

- $\triangleright$  Skripte:
	- $\blacktriangleright$  aktuelles Semester [http://www.imn.](http://www.imn.htwk-leipzig.de/~waldmann/lehre.html) [htwk-leipzig.de/˜waldmann/lehre.html](http://www.imn.htwk-leipzig.de/~waldmann/lehre.html)
	- ► vorige Semester

[http://www.imn.htwk-leipzig.de/](http://www.imn.htwk-leipzig.de/~waldmann/lehre-alt.html) [˜waldmann/lehre-alt.html](http://www.imn.htwk-leipzig.de/~waldmann/lehre-alt.html)

#### $\blacktriangleright$  Entwurfsmuster:

[http://www.imn.htwk-leipzig.de/](http://www.imn.htwk-leipzig.de/~waldmann/draft/pub/hal4/emu/) [˜waldmann/draft/pub/hal4/emu/](http://www.imn.htwk-leipzig.de/~waldmann/draft/pub/hal4/emu/)

- ► Maurice Naftalin und Phil Wadler: *Java Generics and Collections*, O'Reilly 2006
- $\triangleright$  <http://haskell.org/> (Sprache, Werkzeuge, Tutorials),

 $\begin{array}{c} \hline \hbox{b} + + \infty \end{array}$  /  $\hline \hbox{c} \cap \hbox{d} \cap \hbox{c} \cap \hbox{d} \cap \hbox{d} \cap \hbox{d} \cap \hbox{d} \cap \hbox{d} \cap \hbox{d} \cap \hbox{d} \cap \hbox{d} \cap \hbox{d} \cap \hbox{d} \cap \hbox{d} \cap \hbox{d} \cap \hbox{d} \cap \hbox{d} \cap \hbox{d} \cap \hbox{d} \cap \hbox{d} \cap \hbox{d} \cap \hbox{d} \cap \hbox{d} \cap \h$ 

#### <span id="page-14-0"></span>**Ubungen**  $\cdot$  im Pool 7423

I

export PATH=/usr/local/waldmann/bin:\$PATH

- $\triangleright$  Beispiele f. deklarative Programmierung
	- $\blacktriangleright$  funktional: Haskell mit ghci,
	- $\triangleright$  logisch: Prolog mit swipl,
	- $\triangleright$  constraint: mit mathsat, z3
- $\blacktriangleright$  Haskell-Entwicklungswerkzeuge
	- $\blacktriangleright$  (eclipsefp, leksah, ..., <http://xkcd.org/378/>)
	- $\blacktriangleright$  API-Suchmaschine

<http://www.haskell.org/hoogle/>

 $\triangleright$  Commercial Uses of Functional Programming [http://www.syslog.cl.cam.ac.uk/](http://www.syslog.cl.cam.ac.uk/2013/09/22/liveblogging-cufp-2013/) [2013/09/22/liveblogging-cufp-2013/](http://www.syslog.cl.cam.ac.uk/2013/09/22/liveblogging-cufp-2013/)

## <span id="page-15-0"></span>Wiederholung: Terme

- **► (Prädikatenlogik) Signatur Σ ist Menge von** Funktionssymbolen mit Stelligkeiten ein Term *t* in Signatur Σ ist
	- <sup>I</sup> Funktionssymbol *f* ∈ Σ der Stelligkeit *k* mit Argumenten  $(t_1, \ldots, t_k)$ , die selbst Terme sind.

 $Term(\Sigma) =$  Menge der Terme über Signatur  $\Sigma$ 

- $\triangleright$  (Graphentheorie) ein Term ist ein gerichteter, geordneter, markierter Baum
- $\blacktriangleright$  (Datenstrukturen)
	- $\blacktriangleright$  Funktionssymbol = Konstruktor, Term = Baum

### <span id="page-16-0"></span>Beispiele: Signatur, Terme

- $\triangleright$  Signatur: Σ<sub>1</sub> = {*Z*/0, *S*/1, *f*/2}
- Elemente von Term( $\Sigma_1$ ): *Z*(), *S*(*S*(*Z*())), *f*(*S*(*S*(*Z*())), *Z*())
- $\triangleright$  Signatur: Σ<sub>2</sub> = {*E*/0, *A*/1, *B*/1}
- $\blacktriangleright$  Elemente von Term(Σ<sub>2</sub>): ...

#### <span id="page-17-0"></span>Algebraische Datentypen

data Foo = Foo { bar :: Int, baz :: String deriving Show

Bezeichnungen (benannte Notation)

- $\triangleright$  data Foo ist Typname
- $\triangleright$  Foo  $\{\cdot\,.\,\}$  ist Konstruktor
- $\triangleright$  bar, baz sind Komponenten
- x :: Foo
- $x = Foo \{ bar = 3, baz = "hal" \}$

#### Bezeichnungen (positionelle Notation)

data Foo = Foo Int String  $v = F \circ \circ \circ \circ \circ \cdot \cdot \circ \circ \circ$ 

### <span id="page-18-0"></span>Datentyp mit mehreren Konstruktoren

Beispiel (selbst definiert)

data  $T = A \{$  foo :: Int  $\}$ | B { bar :: String, baz :: Bool } deriving Show

Bespiele (in Prelude vordefiniert)

data Bool = False | True data Ordering = LT | EQ | GT

#### <span id="page-19-0"></span>Rekursive Datentypen

```
data Tree = Leaf \{ \}| Branch { left :: Tree
              , right :: Tree }
```
Ubung: Objekte dieses Typs erzeugen (benannte und positionelle Notation der Konstruktoren)

## <span id="page-20-0"></span>Bezeichnungen für Teilterme

► *Position*: Folge von natürlichen Zahlen (bezeichnet einen Pfad von der Wurzel zu einem Knoten)

Beispiel: für  $t = S(f(S(S(Z))))$ ,  $Z())$ ist [0, 1] eine Position in *t*.

 $\triangleright$  Pos(*t*) = die Menge der Positionen eines Terms *t*

Definition: wenn  $t = f(t_1, \ldots, t_k)$ , dann Pos(*t*) = {[]} ∪ {[*i* − 1]+*p* | 1 ≤ *i* ≤  $k \wedge p \in \text{Pos}(t_i)$ .

dabei bezeichnen:

## <span id="page-21-0"></span>Operationen mit (Teil)Termen

- $\blacktriangleright$  *t*[*p*] = der Teilterm von *t* an Position *p* Beispiel:  $S(f(S(Z())) , Z()))$ [0, 1] = ... Definition (durch Induktion über die Länge von *p*): . . .
- $\blacktriangleright$  *t*[ $p := s$ ] : wie *t*, aber mit Term *s* an Position  $p$ Beispiel:  $S(f(S(S(Z))))$ ,  $Z()$ )][[0, 1] :=  $S(Z)|x = ...$ Definition (durch Induktion über die Länge von *p*): . . .

### <span id="page-22-0"></span>Operationen mit Variablen in Termen

- $\blacktriangleright$  Term( $\Sigma$ , V) = Menge der Terme über Signatur  $\Sigma$ mit Variablen aus *V* Beispiel:  $\Sigma = \{Z/0, S/1, f/2\}, V = \{y\},\$ *f*(*Z*(), *y*) ∈ Term(Σ,*V*).
- **Figure 3** Substitution  $\sigma$ : partielle Abbildung  $V \to \text{Term}(\Sigma)$ Beispiel:  $\sigma_1 = \{ (y, S(Z)) \}$
- $\blacktriangleright$  eine Substitution auf einen Term anwenden: *t* $\sigma$ : Intuition: wie *t*, aber statt *v* immer  $\sigma(\mathbf{v})$ Beispiel:  $f(Z()$ ,  $y)\sigma_1 = f(Z(), S(Z())$ Definition durch Induktion über t

#### <span id="page-23-0"></span>Termersetzungssysteme

- $\triangleright$  Daten = Terme (ohne Variablen)
- $\triangleright$  Programm  $R =$  Menge von Regeln Bsp:  $R = \{ (f(Z(), y), y), (f(S(x), y), S(f(x, y))) \}$
- $\blacktriangleright$  Regel = Paar  $(I, r)$  von Termen mit Variablen
- ► Relation  $\rightarrow$ <sub>*R*</sub> ist Menge aller Paare  $(t,t')$  mit
	- $\triangleright$  es existiert (*l*, *r*) ∈ *R*
	- ► es existiert Position *p* in *t*
	- $\triangleright$  es existiert Substitution
		- $\sigma$  : (Var(*l*) ∪ Var(*r*))  $\rightarrow$  Term( $\Sigma$ )
	- $\blacktriangleright$  so daß  $t[p] = l\sigma$  und  $t' = t[p := r\sigma].$

## <span id="page-24-0"></span>Termersetzungssysteme als Programme

- ► *to<sub>R</sub>* beschreibt *einen* Schritt der Rechnung von *R*,
- **► transitive Hülle**  $\rightarrow^*_R$  **beschreibt** *Folge* **von** Schritten.
- <sup>I</sup> *Resultat* einer Rechnung ist Term in *R*-Normalform (= ohne  $\rightarrow$ <sub>*R*</sub>-Nachfolger)</sub>

dieses Berechnungsmodell ist im allgemeinen

<sup>I</sup> *nichtdeterministisch*

 $R_1 = \{ C(x, y) \to x, C(x, y) \to y \}$ (ein Term kann mehrere →*R*-Nachfolger haben, ein Term kann mehrere Normalformen

### <span id="page-25-0"></span>Konstruktor-Systeme

Für TRS *R* über Signatur Σ: Symbol  $s \in \Sigma$  heißt

- <sup>I</sup> *definiert*, wenn ∃(*l*, *r*) ∈ *R* : *l*[] = *s*
- <sup>I</sup> sonst *Konstruktor*.

Das TRS *R* heißt *Konstruktor-TRS*, falls:

■ die definierten Symbol kommen links *nur* in den Wurzeln vor (rechts egal)

Ubung: diese Eigenschaft formal spezifizieren ¨ Beispiele:  $R_1 = \{a(b(x)) \rightarrow b(a(x))\}$  über  $\Sigma_1 = \{a/1, b/1\},\$  $R_2 = \{f(f(x, y), z) \to f(x, f(y, z)) \text{ über } \Sigma_2 = \{f/2\}$ : definierte Symbole? Konstruktoren? Konstruktor-System?

# <span id="page-26-0"></span>Ubung Terme, TRS

- <sup>I</sup> Geben Sie die Signatur des Terms <sup>√</sup> *a* · *a* + *b* · *b* an.
- <sup>I</sup> Geben Sie ein Element

*t* ∈ Term({ $f/1$ ,  $g/3$ ,  $c/0$ }) an mit  $t[1] = c($ ).

mit ghci:

 $\blacktriangleright$ 

data  $T = F T \cup G T T T \cup C$  deriving S. erzeugen Sie o.g. Terme (durch Konstruktoraufrufe)

Die *Größe* eines Terms *t* ist definiert durch  $|f(t_1, \ldots, t_k)| = 1 + \sum_{i=1}^k |t_i|.$ ∠i =<br>⁄

► Bestimmen Sie 
$$
|\sqrt{a \cdot a + b \cdot b}|
$$
.

## <span id="page-27-0"></span>Funktionale Programme

. . . sind spezielle Term-Ersetzungssysteme. Beispiel: Signatur: *S* einstellig, *Z* nullstellig, *f* zweistellig. Ersetzungssystem

 ${f(Z, y) \to y, f(S(x), y) \to S(f(x, y))}.$ Startterm *f*(*S*(*S*(*Z*)),*S*(*Z*)). entsprechendes funktionales Programm:

data N = Z | S N f :: N -> N -> N f x y = case x of { Z -> y ; S x' -> S (f x' y) } Aufruf: f (S (S Z)) (S Z)

 $\mathsf{A}$ uswertung  $= \mathsf{F}$ olge von Ersetzungsschritten  $\rightarrow^*_R$ **Rosultat — Normalform (hat keine →** -**Nachfolger)**<br>Johannes Waldmann, HTWK Leipzig Deklarative (= fortgeschrittene) Programmier 10. Juli 2014 28 / 216

#### <span id="page-28-0"></span>data und case typisches Vorgehen beim Programmieren einer Funktion

$$
f :: T \rightarrow \ldots
$$

- ► Für jeden Konstruktor des Datentyps data  $T = C1$  ...  $\left| \begin{array}{c} C2 \\ C2 \end{array} \right|$
- $\triangleright$  schreibe einen Zweig in der Fallunterscheidung

$$
f x = case x of
$$

$$
C1 \ldots \rightarrow \ldots
$$

$$
C2 \ldots \rightarrow \ldots
$$

#### <span id="page-29-0"></span>Peano-Zahlen

data  $N = Z \cup S$  N

plus :: N -> N -> N  
plus x y = case x of  

$$
Z \rightarrow y
$$
  
S x' -> S (plus x' y)

Aufgaben:

- $\blacktriangleright$  implementiere Multiplikation, Potenz
- ► beweise die üblichen Eigenschaften (Addition, Multiplikation sind assoziativ, kommutativ, besitzen neutrales Element)

# <span id="page-30-0"></span>Ubung Programme

■ (Wdhlg.) welche Signatur beschreibt binäre **Bäume** 

(jeder Knoten hat 2 oder 0 Kinder, die Baume ¨ sind; es gibt keine Schlüssel)

- ► geben Sie die dazu äquivalente data-**Deklaration an:** data  $T = \ldots$
- implementieren Sie dafür die Funktionen

size  $: T \rightarrow$  Int depth  $: T \rightarrow Int$ 

 $\triangleright$  für Peano-Zahlen data  $N = Z \cup S N$ implementieren Sie *plus, mal, min, max*

# <span id="page-31-0"></span>Uberblick

- alle Attribute aller Objekte sind unveränderlich (final)
- anstatt Objekt zu ändern, konstruiert man ein neues
- Eigenschaften des Programmierstils:
	- $\triangleright$  vereinfacht Formulierung und Beweis von Objekteigenschaften
	- **parallelisierbar (keine updates, keine** *data races***)** [http://fpcomplete.com/](http://fpcomplete.com/the-downfall-of-imperative-programming/) [the-downfall-of-imperative-programming/](http://fpcomplete.com/the-downfall-of-imperative-programming/)
	- ► Persistenz (Verfügbarkeit früherer Versionen)
	- ► Belastung des Garbage Collectors (... dafür ist

Johannes Waldmann, HTWK Leipzig Deklarative (= fortgeschrittene) Programmier 10. Juli 2014 32 / 216

## <span id="page-32-0"></span>Beispiel: Einfügen in Baum

#### $\triangleright$  destruktiv:

interface Tree<K> { void insert (K key Tree<String>  $t = ...$ t.insert ("foo");

#### $\triangleright$  persistent (Java):

interface Tree<K> { Tree<K> insert (K Tree<String>  $t = ...$ Tree<String> u = t.insert ("foo");

#### $\triangleright$  persistent (Haskell):

insert :: Tree  $k \rightarrow k \rightarrow$  Tree  $k$ 

## <span id="page-33-0"></span>Beispiel: (unbalancierter) Suchbaum

```
data Tree k = Leaf
             | Branch (Tree k) k (Tree k)
insert :: Ord k => k -> Tree k -> Tree k
insert k t = case t of \ldots
```
Diskussion:

- $\triangleright$  Ord k entspricht K implements Comparable<K>, genaueres später (Haskell-Typklassen)
- $\triangleright$  wie teuer ist die Persistenz? (wieviel Müll entsteht bei einem  $insert$ ?)

### <span id="page-34-0"></span>Beispiel: Sortieren mit Suchbäumen

data Tree k = Leaf | Branch (Tree k) k (Tree k) insert :: Ord  $k \Rightarrow k \Rightarrow$  Tree  $k \Rightarrow$  Tree  $k$ build :: Ord  $k \Rightarrow [k] \rightarrow$  Tree k  $build = foldr$  ... ... sort :: Ord  $k \Rightarrow [k] \Rightarrow [k]$ 

sort  $xs = ... ( ... xs )$ 

## <span id="page-35-0"></span>Persistente Objekte in Git

<http://git-scm.com/>

- ► *Distributed* development.
- ► Strong support for *non-linear* development. (Branching and merging are fast and easy.)
- **Efficient handling of** *large* projects. (z. B. Linux-Kernel, <http://kernel.org/> )
- $\triangleright$  Toolkit design.
- $\triangleright$  Cryptographic authentication of history.
## <span id="page-36-0"></span>Objekt-Versionierung in Git

- ▶ Objekt-Typen:
	- $\triangleright$  Datei (blob),
	- $\triangleright$  Verzeichnis (tree), mit Verweisen auf blobs und trees
	- $\triangleright$  Commit, mit Verweisen auf tree und commits (Vorgänger)

git cat-file [-t|-p] <hash> git ls-tree [-t|-p] <hash>

- Objekte sind *unveränderlich* und durch SHA1-Hash (160 bit  $=$  40 Hex-Zeichen) identifiziert
- statt Überschreiben: neue Objekte anlegen
- $\triangleright$  ieder Zustand ist durch Commit-Hash (weltweit) eindeutig beschrieben und kann Deklarative (= fortgeschrittene) Programmier 10. Juli 2014 37 / 216

wiederheider, werden wieder werden werden werden werden werden werden werden werden werden werden werden werden

## <span id="page-37-0"></span>Definition, Motivation

 $\blacktriangleright$  Beispiel: binäre Bäume mit Schlüssel vom Typ e

```
data Tree e = Leaf
              Branch (Tree e) e (Tree
Branch Leaf True Leaf :: Tree Bool
Branch Leaf 42 Leaf :: Tree Int
```
Definition:

ein polymorpher Datentyp ist ein *Typkonstruktor*  $($  = eine Funktion, die Typen auf einen Typ abbildet)

 $\triangleright$  unterscheide:  $Tree$  ist der Typkonstruktor, Branch ist ein Datenkonstruktor

## <span id="page-38-0"></span>Beispiele f. Typkonstruktoren (I)

 $\triangleright$  Kreuzprodukt:

data Pair a b = Pair a b

- $\blacktriangleright$  disjunkte Vereinigung: data Either a  $b =$  Left a | Right b
- $\triangleright$  data Maybe a = Nothing | Just a
- ► Haskell-Notation für Produkte: (1,True)::(Int,Bool) für  $0, 2, 3, \ldots$  Komponenten

## <span id="page-39-0"></span>Beispiele f. Typkonstruktoren (II)

#### $\blacktriangleright$  binäre Bäume

data Bin a = Leaf | Branch (Bin a) a (Bin a)

 $\overline{\phantom{a}}$  Listen

data List a = Nil | Cons a (List a)

► Bäume

data Tree  $a = Node a$  (List (Tree a))

### <span id="page-40-0"></span>Polymorphe Funktionen Beispiele:

- **> Spiegeln einer Liste:** 
	- reverse :: forall e . List  $e \rightarrow$  List
- ► Verketten von Listen mit gleichem Elementtyp: append :: forall  $e$ . List  $e \rightarrow$  Li  $\rightarrow$  List e

Knotenreihenfolge eines Binärbaumes:

preorder :: forall e . Bin e -> List Def: der Typ einer polymorphen Funktion enthält all-quantifizierte Typvariablen Datenkonstruktoren polymorpher Typen sind polymorph.

## <span id="page-41-0"></span>Operationen auf Listen (I)

data List  $a = Nil$  | Cons a (List a)

 $\rightarrow$  append xs ys = case xs of  $N<sub>1</sub>$   $1$   $-$ >

Cons  $x$   $xs'$   $\rightarrow$ 

- $\triangleright$  Ubung: formuliere und beweise: append ist assoziativ.
- $\blacktriangleright$  reverse xs = case xs of  $N<sub>1</sub>$   $1$   $-$ > Cons  $x$   $xs'$   $\rightarrow$
- **b** beweise:

forall xs. reverse (reverse xs) ==  $x$ 

### <span id="page-42-0"></span>Operationen auf Listen (II) Die vorige Implementierung von reverse ist (für einfach verkettete Listen) nicht effizient. Besser ist:

reverse xs = rev\_app xs Nil

#### mit Spezifikation

rev\_app xs ys = append (reverse xs) ys Ubung: daraus die Implementierung von  $\text{rev}$  app ableiten

rev\_app xs  $ys = case xs of ...$ 

## <span id="page-43-0"></span>Operationen auf Bäumen

data List  $e = Nil \mid Cons \in (List \ e)$ 

data Bin e = Leaf | Branch (Bin e) e (Bin e)

#### Knotenreihenfolgen

- preorder :: forall e . Bin e -> List preorder  $t = \text{case } t$  of  $\ldots$
- $\rightarrow$  entsprechend inorder, postorder
- $\blacktriangleright$  und Rekonstruktionsaufgaben

Adressierug von Knoten (False = links,  $True =$ rechts)

- $\rightarrow$  get :: Tree e  $\rightarrow$  List Bool  $\rightarrow$  Maybe e
- positions :: Tree e -> List (List Boo.

# <span id="page-44-0"></span>Ubung Polymorphie

Geben Sie alle Elemente dieser Datentypen an:

 $\blacktriangleright$  Maybe ()

 $\blacksquare$ 

 $\triangleright$  Maybe (Bool, Maybe ())

Either (Bool, Bool) (Maybe (Maybe Bool)

Operationen auf Listen:

 $\blacktriangleright$  append, reverse, rev app

Operationen auf Bäumen:

- $\triangleright$  preorder, inorder, postorder, (Rekonstruktion)
- $\triangleright$  get, (positions)

## <span id="page-45-0"></span>Polymorphie in OO-Sprachen

Definitionen:

- <sup>I</sup> generische Polymorphie: zur *Ubersetzungszeit ¨* werden Werte von Typparametern festgelegt.
- $\rightarrow$  dynamische Polymorphie: es wird die Methodenimplementierung des *Laufzeittyps* benutzt

(dieser kann vom statischen Typ abgeleitet sein)

Anwendungen der generischen Polymorphie:

- $\triangleright$  polymorphe Typen (Klassen, Interfaces)
- ► polymorphe Funktionen (Methoden)

# <span id="page-46-0"></span>Beispiel f. dynamische Polymorphie

interface I { int m  $()$  ; }

class A implements I { int m () { return 0; }} class B implements I { int m () { return 1; }}

 $I x = // stationary$  statischer Typ von x ist I new  $A()$ ; // dynamischer Typ ist hier System.out.println (x.m());  $x = new B()$ ; // dynamischer Typ ist jetz System.out.println (x.m());

## <span id="page-47-0"></span>Kompositum, Wiederholung

Gestaltung von zusammengesetzten Layouts:

- **Container extends Component**
- **DEBARK** JButton extends Component
- ▶ Container { add (Component c); }

Modellierung als algebraischer Datentyp ist:

#### data Component

- $=$  JButton  $\{ \ldots \}$
- Container [ Component ]

## <span id="page-48-0"></span>Kompositum, Beispiel

```
public class Composite {
  public static void main(String[] args) {
    JFrame f = new JFrame ("Composite");
    f.setDefaultCloseOperation(JFrame.EXIT_ON_CLOSE);
    Container c = new JPanel (new BorderLayout ())
    c.add (new JButton ("foo"), BorderLayout.CENT
    f.getContentPane().add(c);
    f.pack(); f.setVisible(true);
  }
}
Ubung: geschachtelte Layouts bauen, vgl.
```
[http://www.imn.htwk-leipzig.de/](http://www.imn.htwk-leipzig.de/~waldmann/edu/ws06/informatik/manage/) [˜waldmann/edu/ws06/informatik/manage/](http://www.imn.htwk-leipzig.de/~waldmann/edu/ws06/informatik/manage/)

### <span id="page-49-0"></span>Java-Notation f. generische Polymorphie generischer *Typ* (Typkonstruktor):

 $\triangleright$  Deklaration der Typparameter: class C<S, T> {..}

► bei Benutzung Angabe der Typargumente

(Pflicht):

 $\{ C < Boolean, Integer> x = ... \}$ statische generische *Methode*:

**Deklaration:** 

class  $C \{ state \langle T \rangle int f(T x) \}$ 

 $\blacktriangleright$  Benutzung: C. <Integer>f (3) Typargumente können auch inferiert werden.

## <span id="page-50-0"></span>Binäre Bäume als Komposita

- Knoten sind *innere* (Verzweigung) und *äußere* (Blatt).
- ► Die richtige Realisierung ist Kompositum interface Tree<K>; class Branch<K> implements Tree<K>; class Leaf<K> implements Tree<K>;
- ► Schlüssel: in allen Knoten, nur innen, nur außen.

der entsprechende algebraische Datentyp ist:

data Tree  $k =$  Leaf  $\{ \ldots \}$ Branch { left :: Tree k , ... , right :: Tree k }

### <span id="page-51-0"></span>Kompositum-Vermeidung Wenn Blätter keine Schlüssel haben, geht es musterfrei?

```
class Tree<K> {
   Tree<K> left; K key; Tree<K> right;
}
```
Der entsprechende algebraische Datentyp ist

data Tree k = Tree { left :: Maybe (Tree k) , key :: k , right :: Maybe (Tree k) }

#### erzeugt in Java das Problem, daß . . .

 $U$ ubung: betrachte Implementierung in  $U$ ubung: betrachte  $U$  in  $U$ ubung: betrachte  $U$ Johannes Waldmann, HTWK Leipzig Deklarative (= fortgeschrittene) Programmier 10, Juli 2014 52 / 216

### <span id="page-52-0"></span> $M$ aybe  $=$  Nullable Algebraischer Datentyp (Haskell):

data Maybe a = Nothing | Just a

[http://hackage.haskell.org/packages/](http://hackage.haskell.org/packages/archive/base/latest/doc/html/Prelude.html#t:Maybe) [archive/base/latest/doc/html/Prelude.](http://hackage.haskell.org/packages/archive/base/latest/doc/html/Prelude.html#t:Maybe) [html#t:Maybe](http://hackage.haskell.org/packages/archive/base/latest/doc/html/Prelude.html#t:Maybe)

In Sprachen mit Verweisen (auf Objekte vom Typ O) gibt es häufig auch "Verweis auf kein Objekt"— auch " vom Typ O. Deswegen *null pointer exceptions*. Ursache ist Verwechslung von Maybe a mit a. Trennung in  $C#$ : Nullable<T> (für primitive Typen T)

[http://msdn.microsoft.com/en-us/](http://msdn.microsoft.com/en-us/library/2cf62fcy.aspx)

### <span id="page-53-0"></span>Alg. DT und Pattern Matching in Scala <http://scala-lang.org>

algebraische Datentypen:

abstract class Tree[A] case class Leaf[A](key: A) extends Tree[*l* case class Branch[A] (left: Tree[A], right: Tree[A]) extends Tree[A]

pattern matching:

def size[A](t: Tree[A]): Int = t match { case Leaf $(k) \Rightarrow 1$ 

 $\begin{array}{ccc} \n \text{Case} & \text{Rramch(1. r)} & \text{Sim}(1) & \text{Rim}(1) \\ \n \text{Idmann. HTML} & \text{Leibra} & \text{Deklarative (= fortaeschrittene)} & \text{Proarammier} & \text{10. Juli 2014} & \text{54/216} \n \end{array}$ Johannes Waldmann, HTWK Leipzig Deklarative (= fortgeschrittene) Programmier and Vorles Valli 2014 54 / 216

### <span id="page-54-0"></span>Funktionen als Daten bisher:

- $f :: Int. \rightarrow Int$
- $f x = 2 \times x + 5$

aquivalent: Lambda-Ausdruck ¨

 $f = \sqrt{x} \rightarrow 2 \times x + 5$ 

Lambda-Kalkül: Alonzo Church 1936, Henk Barendregt 198\*, . . . Funktionsanwendung:

 $(\lambda \times \rightarrow B)$  A = B  $\lceil x := A \rceil$ 

ist nur erlaubt, falls keine in *A* freie Variable durch ein Lambda in *B* gebunden wird.

### <span id="page-55-0"></span>Der Lambda-Kalkül

. . . als weiteres Berechnungsmodell, (vgl. Termersetzungssysteme, Turingmaschine, Random-Access-Maschine) *Syntax*: die Menge der Lambda-Terme Λ ist

- <sup>I</sup> jede Variable ist ein Term: *v* ∈ *V* ⇒ *v* ∈ Λ
- $\blacktriangleright$  Funktionsanwendung (Applikation):

*F* ∈ Λ,*A* ∈ Λ ⇒ (*FA*) ∈ Λ

 $\blacktriangleright$  Funktionsdefinition (Abstraktion):

$$
v\in V, B\in \Lambda \Rightarrow (\lambda v. B)\in \Lambda
$$

*Semantik*: eine Relation → <sub>β</sub> auf Λ (vgl.  $\rightarrow$ <sub>R</sub> für Termersetzungssystem R)

## <span id="page-56-0"></span>Freie und gebundene Variablen(vorkommen)

- <sup>I</sup> Das Vorkommen von *v* ∈ *V* an Position *p* in Term *t* heißt *frei*, wenn "darüber kein λ*ν*….<br>stobt" steht"
- $\triangleright$  Def. fvar(*t*) = Menge der in *t* frei vorkommenden Variablen (definiere durch strukturelle Induktion)
- <sup>I</sup> Eine Variable *x* heißt in *A gebunden*, falls *A* einen Teilausdruck λ*x*.*B* enthalt. ¨
- $\triangleright$  Def. bvar(*t*) = Menge der in *t* gebundenen Variablen

$$
Bsp: \text{fvar}(x(\lambda x.\lambda y.x)) = \{x\},
$$
  
 
$$
\text{bvar}(x(\lambda x.\lambda y.x)) = \{x, y\},
$$

## <span id="page-57-0"></span>Semantik des Lambda-Kalküls

Relation  $\rightarrow_{\beta}$  auf Λ (ein Reduktionsschritt) Es gilt  $t \rightarrow_\beta t'$ , falls

- $\blacktriangleright$   $\exists p \in \text{Pos}(t)$ , so daß
- $\triangleright$  *t*[*p*] = ( $\lambda$ *x*.*B*)*A* mit bvar(*B*) ∩ fvar(*A*) = ∅
- $\blacktriangleright$   $t' = t[p := B[x := A]]$ dabei bezeichnet *B*[*x* := *A*] ein Kopie von *B*, bei

der jedes freie Vorkommen von *x* durch *A* ersetzt ist

Ein (Teil-)Ausdruck der Form (λ*x*.*B*)*A* heißt *Redex*. (Dort kann weitergerechnet werden.) Ein Term ohne Redex heißt *Normalform*. (Normalformen sind Resultate von Rechnungen.)

## <span id="page-58-0"></span>Umbenennung von lokalen Variablen

```
int x = 3;
int f(int y) { return x + y; }
int g(int x) { return (x + f(8)); }
1/ g(5) => 16
```
Darf  $f(8)$  ersetzt werden durch  $f[y] = 8$  ? - Nein:

```
int x = 3;
int g(int x) { return (x + (x+8))};1/ g(5) => 18
```
Das freie x in  $(x + y)$  wird fälschlich gebunden. Lösung: lokal umbenennen

```
int q(int z) { return (z + f(8)); }
dann ist Ersetzung erlaubt
```
### <span id="page-59-0"></span>Lambda-Terme: verkürzte Notation

 $\triangleright$  Applikation als links-assoziativ auffassen, Klammern weglassen:

$$
(\dots((FA_1)A_2)\dots A_n)\sim FA_1A_2\dots A_n
$$
  
Beispiel: 
$$
((xz)(yz))\sim xz(yz)
$$

 $\rightarrow$  geschachtelte Abstraktionen unter ein Lambda schreiben:

$$
\lambda x_1.(\lambda x_2. \ldots (\lambda x_n.B) \ldots ) \sim \lambda x_1 x_2 \ldots x_n.B
$$

#### Beispiel: λ*x*.λ*y*.λ*z*.*B* ∼ λ*xyz*.*B*

### <span id="page-60-0"></span>Ein- und mehrstellige Funktionen eine einstellige Funktion zweiter Ordnung:

 $f = \langle x \rightarrow (\langle y \rightarrow \langle x \times x + y \times y \rangle) \rangle$ 

Anwendung dieser Funktion:

 $(f \ 3) \ 4 = \ldots$ 

Kurzschreibweisen (Klammern weglassen):

$$
f = \{ x \ y \ \rightarrow \ x \ x + \ y \ x \ y \ ; \ f \ 3 \ 4
$$

Ubung: qeqeben  $t = \begin{cases} f & x \rightarrow f & f \end{cases}$ bestimme t succ 0, t t succ 0, t t t succ 0, t t t t succ 0,

### <span id="page-61-0"></span>**Typen** für nicht polymorphe Typen: tatsächlicher Argumenttyp muß mit deklariertem Argumenttyp ubereinstimmen: ¨

wenn  $f: A \rightarrow B$  und  $x: A$ , dann  $(fx): B$ .

bei polymorphen Typen können der Typ von *f* ::  $A \rightarrow B$  und der Typ von  $x :: A'$  Typvariablen enthalten.

Dann müssen A und A' nicht übereinstimmen, sondern nur *unfizierbar* sein (eine gemeinsame Instanz besitzen).

 $\sigma := \text{mgu}(A, A')$  (allgemeinster Unifikator) allgemeinster Typ von  $(f_X)$  ist dann  $B\sigma$ .

## <span id="page-62-0"></span>Beispiele Fkt. höherer Ord.

► Haskell-Notation für Listen: data List a = Nil | Cons a (List a) data  $[a] = [ ] |$  a :  $[a]$  $\triangleright$  Verarbeitung von Listen: filter ::  $(a \rightarrow Bool) \rightarrow [a] \rightarrow [a]$ takeWhile ::  $(a \rightarrow Bool) \rightarrow [a] \rightarrow [a]$ partition :: (a -> Bool) -> [a] -> ([a]) ► Vergleichen, Ordnen: nubBy ::  $(a \rightarrow a \rightarrow Bool) \rightarrow [a] \rightarrow$ 

data Ordering  $= LT$  | EQ | GT minimumBy

::  $(a \rightarrow a \rightarrow$  Ordering)  $\rightarrow$  [a]  $\rightarrow$  a

## <span id="page-63-0"></span>Lambda-Ausdrücke in C#

 $\triangleright$  Beispiel (Fkt. 1. Ordnung)

Func $\langle \text{int}, \text{int} \rangle$  f = (int x) => x\*x; f (7);

 $\triangleright$  Ubung (Fkt. 2. Ordnung) ergänze alle Typen:

???  $t = ?$ ??  $q \Rightarrow$  ( ???  $x \Rightarrow q$  (q t (f)(3);

► Anwendungen bei Streams (Iterable), später mehr

(new int  $[$   $[$   $[$   $3, 1, 4, 1, 5, 9$   $]$  . Select (x => : (new int  $[$   $[$   $[$   $[$   $3, 1, 4, 1, 5, 9$   $]$  ). Where  $(x \Rightarrow x)$ 

### <span id="page-64-0"></span>Lambda-Ausdrücke in Java(8) *funktionales* Interface (FI): hat genau eine Methode Lambda-Ausdruck ("burger arrow") erzeugt Objekt<br>einer anenymen Klasse, die ELimplementiert

einer anonymen Klasse, die FI implementiert.

interface I { int foo (int x); }  $I f = (x) \rightarrow x+1;$ 

System.out.println (f.foo(8));

#### vordefinierte FIs:

import java.util.function.\*;

Function<Integer,Integer>  $q = (x) \rightarrow x \times 2$ ; System.out.println (g.apply(8));  $\frac{P \cap \bigcap I \cap A^+ \bigcap C \cap A^+ \bigcap P \cap B^+ \bigcap P}{P \cap A \cap B}$  =  $\left(\frac{V}{V} - \frac{V}{V} - \frac{V}{V} - \frac{3}{4} \cdot \frac{1}{2} \cdot \frac{1}{2} \cdot \frac{1}{2} \cdot \frac{1}{2} \cdot \frac{1}{2} \cdot \frac{1}{2} \cdot \frac{1}{2} \cdot \frac{1}{2} \cdot \frac{1}{2} \cdot \frac{1}{2} \cdot \frac{1}{2} \cdot \frac{1}{2} \cdot \frac{1}{2} \cdot \frac{1}{2} \cdot \frac{1}{2} \$ Johannes Waldmann, HTWK Leipzig Deklarative (= fortgeschrittene) Programmier 10. Juli 2014 65 / 216

 $\alpha$  if  $\alpha$  is the system.out.println ("footballing");  $\alpha$  is defined as  $\alpha$  if  $\alpha$  is the system.

### <span id="page-65-0"></span>Lambda-Ausdrücke in Javascript

\$ node

#### $>$  var f = function (x) {return  $x+3$ ; } undefined

 $> f(4)$ 7

# <span id="page-66-0"></span>Ubung Lambda-Kalkül

- $\triangleright$  Wiederholung: konkrete Syntax, abstrakte Syntax, Semantik
- $\triangleright$   $S = \lambda xyz.xz(yz), K = \lambda ab.a$ , Normalform von *SKKc*
- $\blacktriangleright$   $t = \lambda$ *fx*.*f*(*fx*), Normalform von *ttS*0
- **► definiere Λ als algebraischen Datentyp** data  $L = \ldots$  (3 Konstruktoren) implementiere size  $: L \rightarrow Int$ . depth  $: L \rightarrow Int$ . implementiere
	- bvar :: L -> S.Set String,
	- fvar :: L -> S.Set String,

### siehe Folie mit Definitionen und dort

angegebene Testfalle in der Steine Testfalle in der Steine Testfalle in der Steine Testfalle in der Steine Tes

Deklarative (= fortgeschrittene) Programmier 10. Juli 2014 67 / 216

# <span id="page-67-0"></span>Ubung Fkt. höherer Ordnung

- $\blacktriangleright$  Typisierung, Beispiele in Haskell, C#, Java, Javascript
	- compose ::
	- compose =  $\left\langle \begin{array}{cc} f & q \end{array} \right\rangle$  x -> f (q x)
- $\blacktriangleright$  Implementierung von takeWhile, dropWhile

## <span id="page-68-0"></span>Rekursion über Bäume (Beispiele)

data Tree a = Leaf | Branch { left :: Tree a, key :: a, rig

summe :: Tree Int -> Int summe  $t = \cose t$  of Leaf  $\{\} \rightarrow 0$ ; Branch  $\{\} \rightarrow$ summe (left t) + key t + summe (right preorder :: Tree a -> [a] preorder  $t = \text{case } t$  of Leaf  $\{\}$  ->  $\lceil$  ; Branch  $\{\}$  -> key  $t$  : preorder (left  $t$ ) ++ preorder

## <span id="page-69-0"></span>Rekursion über Bäume (Schema)

$$
f :: Tree a \rightarrow b
$$

- f t = case t of
	- Leaf  $\{\}$   $\rightarrow$  ...
	- Branch  $\{\}$  ->
		- $\ldots$  (f (left t)) (key t) (f (right

#### dieses Schema *ist* eine Funktion höherer Ordnung:

fold :: (  $\dots$  ) -> (  $\dots$  ) -> ( Tree a -> fold leaf branch =  $\backslash$  t -> case t of Leaf  $\{\}$  -> leaf Branch  $\{\}$  -> branch (fold leaf branch (left t)) (key t) (fold leaf branch (right t))  $s$  (  $s$  -x  $s$  -x  $s$  -x  $s$  -x  $s$  -x  $s$  -x  $s$  -x  $s$  -x  $s$  -x  $s$  -x  $s$  -x  $s$  -x  $s$  -x  $s$  -x  $s$  -x  $s$  -x  $s$  -x  $s$  -x  $s$  -x  $s$  -x  $s$  -x  $s$  -x  $s$  -x  $s$  -x  $s$  -x  $s$  -x  $s$  -x  $s$  -x  $s$  -x  $s$  -x  $s$  -Johannes Waldmann, HTWK Leipzig Deklarative (= fortgeschrittene) Programmier 10, Juli 2014 70/216

# <span id="page-70-0"></span>Haskell-Syntax für

### Komponenten-Namen

 $\triangleright$  bisher: positionelle Notation der Konstruktor-Argumente

data Tree  $a =$  Leaf | Branch (Tree a)  $\overline{a}$ 

t = Branch Leaf "bar" Leaf

case t of Branch  $\vert$  k r  $\vert$  k

 $\triangleright$  alternativ: Notation mit Komponentennamen:

data Tree a = Leaf

| Branch {left::Tree a, key::a, right

 $t =$  Branch {left=Leaf, key="bar", right=

case t of Branch  $\{\}$  -> key t

 $\blacktriangleright$  kann auch gemischt verwendet werden:

Branch {left=Leaf,key="bar" Johannes Waldmann, HTWK Leipzig Deklarative (= fortgeschrittene) Programmier 10. Juli 2014 71 / 216

 $\frac{1}{2}$  Demandive  $\frac{1}{2}$  is not generately regramment to the second second  $\frac{1}{2}$  is not been for  $\frac{1}{2}$  is not been for  $\frac{1}{2}$  is not been for  $\frac{1}{2}$  is not been for  $\frac{1}{2}$  is not been for  $\frac{1}{2}$  i

## <span id="page-71-0"></span>Objektinitialisierer in C#

class C { public int foo; public string bar; }

C  $x = new C$  {  $bar = "oof", foo = 3$  };

vgl. [http://msdn.microsoft.com/en-us/](http://msdn.microsoft.com/en-us/library/vstudio/bb384062.aspx) [library/vstudio/bb384062.aspx](http://msdn.microsoft.com/en-us/library/vstudio/bb384062.aspx)

Das funktioniert nicht für unveränderliche (readonly) Attribute. (Dafür wird es gute Gründe geben, aber mir fallen keine ein.)
## <span id="page-72-0"></span>Rekursion über Listen

and  $::$  [ Bool ]  $\rightarrow$  Bool and xs = case xs of  $[$ ]  $\rightarrow$  True ; x : xs'  $\rightarrow$  x && and xs' length  $::$  [ a ]  $\rightarrow$  Int length xs = case xs of  $[$ ] -> 0 ; x : xs' -> 1 + length xs' fold ::  $b \rightarrow (a \rightarrow b \rightarrow b) \rightarrow [a] \rightarrow b$ fold nil cons xs = case xs of [] -> nil  $x : xs' \rightarrow cons x$  ( fold nil cons  $xs'$ and = fold True  $(x \&0)$ Johannes Waldmann, HTWK Leipzig Deklarative (= fortgeschrittene) Programmier 10. Juli 2014 73 / 216

### <span id="page-73-0"></span>Rekursionsmuster (Prinzip)  $e$ in Rekursionsmuster anwenden  $=$  jeden Konstruktor durch eine passende Funktion ersetzen.

data List a = Nil | Cons a (List a) fold (  $nil :: b$  ) (  $cons :: a \rightarrow b \rightarrow b$  )  $:$  List a  $\rightarrow$  b

 $Rekursionsmuster$  instantiieren  $=$ (Konstruktor-)Symbole interpretieren (durch  $Funktionen) = eine Algebra angeben.$ 

$$
length = fold 0
$$
 ( $\_1 \to 1 + 1$ )  
reverse = fold [] ( $\ x$  ys -> )

<span id="page-74-0"></span>Rekursionsmuster (Merksätze) aus dem Prinzip *ein Rekursionsmuster anwenden* = *jeden Konstruktor durch eine passende Funktion ersetzen* folgt:

- $\triangleright$  Anzahl der Muster-Argumente  $=$  Anzahl der Konstruktoren (plus eins für das Datenargument)
- $\triangleright$  Stelligkeit eines Muster-Argumentes  $=$ Stelligkeit des entsprechenden Konstruktors
- ► Rekursion im Typ  $\Rightarrow$  Rekursion im Muster (Bsp: zweites Argument von Cons)
- $\triangleright$  zu jedem rekursiven Datentyp gibt es genau ein passendes Rekursionsmuster

### <span id="page-75-0"></span>Rekursion über Listen (Ubung) das vordefinierte Rekursionsschema uber Listen ist: ¨ foldr ::  $(a \rightarrow b \rightarrow b) \rightarrow b \rightarrow (a \rightarrow b)$

length = foldr (  $\times$  y -> 1 + y ) 0 Beachte:

- ► Argument-Reihenfolge (erst cons, dann nil)
- $\triangleright$  foldr nicht mit foldl verwechseln (foldr ist das richtige")

" Aufgaben:

 $\blacksquare$ 

### append, reverse, concat, inits, tails mit foldr (d. h., ohne Rekursion)

# <span id="page-76-0"></span>Weitere Beispiele für Folds

```
data Tree a
  = Leaf { key :: a }
   Branch { left :: Tree a, right :: Tre
fold :: ...
```
- ► Anzahl der Blätter
- ► Anzahl der Verzweigungsknoten
- ► Summe der Schlüssel
- $\blacktriangleright$  die Tiefe des Baumes
- ► der größte Schlüssel

# <span id="page-77-0"></span>Rekursionsmuster (Peano-Zahlen)

data  $N = Z \cup S$  N

fold :: ... fold z s n = case n of  $Z \rightarrow$ S  $n'$   $\rightarrow$ plus =  $fold \ldots$  $times = fold \ldots$ 

# <span id="page-78-0"></span>Ubung Rekursionsmuster

- $\blacktriangleright$  Rekursionsmuster foldr für Listen benutzen (filter, takeWhile, append, reverse, concat, inits, tails)
- ► Rekursionmuster für Peano-Zahlen hinschreiben und benutzen (plus, mal, hoch, Nachfolger, Vorgänger, minus)
- ► Rekursionmuster für binäre Bäume mit Schlüsseln *nur in den Blättern* hinschreiben und benutzen
- ► Rekursionmuster für binäre Bäume mit Schlusseln ¨ *nur in den Verzweigungsknoten* benutzen für:
	- ► Anzahl der Branch-Knoten ist ungerade (nicht

# <span id="page-79-0"></span>Plan

- $\blacktriangleright$  algebraischer Datentyp = Kompositum (Typ  $\Rightarrow$  Interface, Konstruktor  $\Rightarrow$  Klasse)
- $\triangleright$  Rekursionsschema = Besucher (Visitor) (Realisierung der Fallunterscheidung)

(Zum Vergleich von Java- und Haskell-Programmierung) sagte bereits Albert Einstein: *Das Holzhacken ist deswegen so beliebt, weil man den Erfolg sofort sieht.*

### <span id="page-80-0"></span>Wiederholung Rekursionsschema fold anwenden: jeden Konstruktor d. Funktion ersetzen

- <sup>I</sup> Konstruktor ⇒ Schema-Argument
- **E.** . . . mit gleicher Stelligkeit
- ► Rekursion im Typ  $\Rightarrow$  Anwendung auf Schema-Resultat

```
data Tree a = Leaf a | Branch (Tree a) (Tree a)
      Leaf \cdot: a \rightarrow Tree a
      Branch :: Tree a -> Tree a -> Tree a
fold :: (a \rightarrow b) \rightarrow (b \rightarrow b \rightarrow b) \rightarrow Tree a \rightarrow bfold leaf branch t = case t of
      Leaf k \rightarrow leaf kBranch 1 r \rightarrow branch (fold leaf branch 1)
                                     (fold leaf branch r)
Johannes Waldmann, HTWK Leipzig
                     Deklarative (= fortgeschrittene) Programmier
```
### <span id="page-81-0"></span>Wiederholung: Kompositum Haskell: algebraischer Datentyp

data Tree a = Leaf a | Branch (Tree a) (Tree a) Leaf  $: a \rightarrow$  Tree a Branch :: Tree a -> Tree a -> Tree a

### Java: Kompositum

interface Tree<A> { } class Leaf<A> implements Tree<A> { A key; } class Branch<A> implements Tree<A> { Tree<A> left; Tree<A> right;

(Scala: case class)

}

# <span id="page-82-0"></span>Ubung Kompositum

```
public class Main {
  // vollst. Binärbaum der Tiefe d
  // mit Schlüsseln 2^d \times (c - 1) .. 2^d \times c - 1static Tree<Integer> build (int d, int c);
```
class Pair<A,B> { A first; B second; } // (Schlüssel links außen, Schl. rechts außen) static <A> Pair<A, A> bounds (Tree<A> t);

public static void main(String[] args) { Tree<Integer>  $t = Main.buid(4, 1)$ ; System.out.println (Main.bounds(t)); } }

### <span id="page-83-0"></span>Kompositum und Visitor Definition eines Besucher-Objektes (für Rekursionsmuster mit Resultattyp  $R$  über

Tree<A>)

entspricht einem Tupel von Funktionen

- interface Visitor<A,R> {
	- R leaf(A k);
	- R branch  $(R \times, R \vee)$ ; }

Empfangen eines Besuchers: durch jeden Teilnehmer des Kompositums

#### interface Tree<A> { ..

<R> R receive (Visitor<A,R> v); }

### <span id="page-84-0"></span>Aufgabe: Besucher für Listen Schreibe das Kompositum für

data List a = Nil | Cons a (List a)

und den passenden Besucher. Benutze für

- ► Summe, Produkt für List<Integer>
- ► Und, Oder für List<Boolean>
- $\triangleright$  Wert als Binärzahl, Bsp:  $(1,1,0,1)$  ==> 13

Quelltexte aus Vorlesung:

GIT SSL NO VERIFY=true git clone https://

### (bis ich dort ein ordentlich signiertes Zertifikat habe)

### <span id="page-85-0"></span>Eine Funktion, die kein Fold ist Das geht:

f xs = die Länge von xs ist gerade

 $f = fold True$  (  $\bar{x}$  y -> not y )

#### Das geht nicht:

g xs = die Länge von xs ist >= 2 Beweis:

falls doch  $q =$  fold nil cons, dann betrachte

 $10 =$  Nil ; q  $10 =$  False  $-$  nach Sp  $11 =$  Cons 4 Nil ; q  $11 =$  False -- nach Sp q (Cons  $2\ 10$ ) = False  $-$  nach Spezifikat: q (Cons 2 10) = cons 2 (q 10) = cons 2 Fa  $q$  (Cons 2 11) = True  $-$  nach Spezifikation و السابق المسلم المسلم المسلم المسلم المسلم المسلم المسلم المسلم المسلم المسلم المسلم المسلم المسلم المسلم الم<br>Johannes Waldmann, HTWK Leipzig Deklarative (= fortgeschrittene) Programmier 10. Juli 2014 86 / 216

# <span id="page-86-0"></span>Motivation: Datenströme

Folge von Daten:

- $\triangleright$  erzeugen (producer)
- $\blacktriangleright$  transformieren
- $\triangleright$  verarbeiten (consumer)

aus softwaretechnischen Gründen diese drei Aspekte im Programmtext trennen, aus Effizienzgründen in der Ausführung verschränken (bedarfsgesteuerter Transformation/Erzeugung)

## <span id="page-87-0"></span>Bedarfs-Auswertung, Beispiele

 $\triangleright$  Unix: Prozesskopplung durch Pipes

cat foo.text | tr  $'$  ' '  $\ln'$  | wc -1

Betriebssystem (Scheduler) simuliert Nebenläufigkeit ► OO: Iterator-Muster

Enumerable.Range(0,10).Select(n =>  $n*1$ ersetze Daten durch Unterprogr., die Daten produzieren

 $\triangleright$  FP: lazy evaluation

let nats = nf 0 where nf n = n : nf ( sum  $\sin \theta$  map ( \ n -> n \* n )  $\sin \theta$  take 10 i

#### Realisierung: Termersetzung

Graphersetzung, Johannes Waldmann, HTWK Leipzig Deklarative (= fortgeschrittene) Programmier 10. Juli 2014 88 / 216

### <span id="page-88-0"></span>Beispiel Bedarfsauswertung

nats =  $nf$  0 ;  $nf$   $n = n$  :  $nf$   $(n+1)$ head  $(x:xs) = x$ ; tail  $(x:xs) = xs$ 

Obwohl nats unendlich ist, kann Wert von head (tail (tail nats)) bestimmt werden:

- = head (tail (tail (nf 0)))
- $=$  head (tail (tail  $(0 : nf 1)$ )
- $=$  head (tail (nf 1))
- $=$  head (tail  $(1 : nf 2)$ )
- = head (nf 2)
- $=$  head  $(2 : nf 3)$
- $= 2$

### <span id="page-89-0"></span>**Strictness**

zu jedem Typ *T* betrachte  $T_1 = \{\perp\} \cup T$ dabei ist <sup>⊥</sup> ein " Nicht-Resultat vom Typ *T*"

- $\triangleright$  Exception undefined  $::$  T
- $\triangleright$  oder Nicht-Termination let {  $x = x$  } in x

Def.: Funktion *f* heißt *strikt*, wenn *f*(⊥) = ⊥. Fkt. *f* mit *n* Arg. heißt *strikt in i*, falls  $(x_i = \bot) \Rightarrow f(x_1, \ldots, x_n) = \bot$ in Haskell:

- $\triangleright$  Konstruktoren (Cons,...) sind nicht strikt,
- $\triangleright$  Destruktoren (head, tail,...) sind strikt.

# <span id="page-90-0"></span>Strictness (Beispiele)

- $\triangleright$  length :: [a]  $\rightarrow$  Int ist strict: length undefined ==> exception
- $\bullet$  (:) :: a->[a]->[a] ist nicht strict im 1. Argument:

length (undefined :  $[2,3]$ ) ==> 3

d.h. (undefined :  $[2,3]$ ) ist nicht  $\perp$ 

 $\bullet$  (&&) ist strikt im 1. Arg, nicht strikt im 2. Arg. undefined  $&\&$  True  $\qquad ==$  (exception) False  $&\&$  undefined  $\Rightarrow$  False

# <span id="page-91-0"></span>Realisierung der Bedarfsauswertung

Begriffe:

- *nicht strikt*: nicht zu früh auswerten
- *lazy*: höchstens einmal auswerten
- bei jedem Konstruktor- und Funktionsaufruf:
	- ► kehrt *sofort* zurück
	- ► Resultat ist *thunk* (Paar von Funktion und Argument)
	- $\triangleright$  thunk wird erst bei Bedarf ausgewertet
	- $\triangleright$  Bedarf entsteht durch Pattern Matching
	- $\triangleright$  nach Auswertung: thunk durch Resultat uberschreiben ¨

## <span id="page-92-0"></span>Bedarfsauswertung in Scala

```
object L {
  def F (x : Int) : Int = {
      println ("F", x) ; x*x
  }
  def main (args : Array[String]) {
      lazy val a = F(3);
      println ("here")
      println (a);
  } }
```
<http://www.scala-lang.org/>

### <span id="page-93-0"></span>Diskussion

- ► John Hughes: Why Functional Programming *Matters*, 1984 [http://www.cse.chalmers.](http://www.cse.chalmers.se/~rjmh/Papers/whyfp.html) se/~rjmh/Papers/whyfp.html
- $\triangleright$  Bob Harper 2011 [http://](http://existentialtype.wordpress.com/2011/04/24/the-real-point-of-laziness/) [existentialtype.wordpress.com/2011/](http://existentialtype.wordpress.com/2011/04/24/the-real-point-of-laziness/) [04/24/the-real-point-of-laziness/](http://existentialtype.wordpress.com/2011/04/24/the-real-point-of-laziness/)
- $\triangleright$  Lennart Augustsson 2011 [http:](http://augustss.blogspot.de/2011/05/more-points-for-lazy-evaluation-in.html) [//augustss.blogspot.de/2011/05/](http://augustss.blogspot.de/2011/05/more-points-for-lazy-evaluation-in.html) [more-points-for-lazy-evaluation-in.](http://augustss.blogspot.de/2011/05/more-points-for-lazy-evaluation-in.html) [html](http://augustss.blogspot.de/2011/05/more-points-for-lazy-evaluation-in.html)

### <span id="page-94-0"></span>Primzahlen

```
primes :: [ Int ]
primes = sieve $ enumFrom 2
enumFrom :: Int -> [ Int ]
enumFrom n = n: enumFrom (n+1)
sieve :: [ Int ] \rightarrow [ Int ]
sieve (x : xs) = x : ...
```
## <span id="page-95-0"></span>Rekursive Stream-Definitionen

naturals =  $0:$  map succ naturals

fibonacci  $= 0$ 

- : 1
- : zipWith (+) fibonacci ( tail fibonaco

bin = False

- : True
- : concat ( map (  $\backslash$  x -> [ x, not x ] ) ( tail bin ) )

# <span id="page-96-0"></span>Die Thue-Morse-Folge

 $t := \lim_{n \to \infty} \tau^n(0)$  für  $\tau : 0 \mapsto$  01, 1  $\mapsto$  10  $t = 0110100110010110...$ 

*t* ist kubikfrei

Abstandsfolge *v* := 210201210120 . . . ist auch Fixpunkt eines Morphismus

*v* ist quadratfrei

### <span id="page-97-0"></span>Traversieren

data Tree a = Branch (Tree a) (Tree a) | Leaf a fold :: ... largest  $::$  Ord a => Tree a -> a replace all by :: a -> Tree a -> Tree a replace\_all\_by\_largest

:: Ord a => Tree a -> Tree a

die offensichtliche Implementierung replace all by largest  $t =$  $let l = largest t$ in replace all by 1 t

durch deutschen Baum zur den Baum zur Deutschen Baum zur Deutschen Baum zur Deutschen Baum zur Deutschen Baum zweiten aus Deutschen Baum zweiten aus Deutschen Baum zweiten aus Deutschen Baum zweiten aus der Eine aus der Ei Deklarative (= fortgeschrittene) Programmier von Vorlesung 10, Juli 2014 98 / 216

### <span id="page-98-0"></span>Motivation (Wdhlg.) Unix:

cat stream.tex | tr -c -d aeuio | wc -m Haskell:

sum \$ take 10 \$ map (  $\langle x \rangle$  -> x<sup>2</sup>3 ) \$ naturals  $C#$ :

Enumerable.Range( $0,10$ ).Select(x=>x\*x\*x).Sum

 $\triangleright$  logische Trennung: Produzent  $\rightarrow$  Transformator(en)  $\rightarrow$  Konsument

► wegen Speichereffizienz: verschränkte Auswertung.

niht es hei *lazy* Datenstrukturen geschenkt, wird ansonsten durch Iterator (Enumerator) simuliert. Johannes Waldmann, HTWK Leipzig Deklarative (= fortgeschrittene) Programmier

# <span id="page-99-0"></span>Iterator (Java)

```
interface Iterator<E> {
  boolean hasNext(); // liefert Status
  E next(); // schaltet weiter
}
interface Iterable<E> {
  Iterator<E> iterator();
}
typische Verwendung:
Iterator<E> it = c.iterator();
```
while (it.hasNext()) {

 $E$   $x = it.next$  (); ...

# <span id="page-100-0"></span>Beispiele Iterator

- $\triangleright$  ein Iterator (bzw. Iterable), der/das die Folge der Quadrate natürlicher Zahlen liefert
- $\triangleright$  Transformation eines Iterators (map)
- ► Zusammenfügen zweier Iteratoren (merge)
- ► Anwendungen: Hamming-Folge, Mergesort

## <span id="page-101-0"></span>Beispiel Iterator Java

```
Iterable<Integer> nats = new Iterable<Integer>() {
 public Iterator<Integer> iterator() {
    return new Iterator<Integer>() {
      int s = 0:
      public Integer next() {
        int res = s ; s++; return res;
      }
      public boolean hasNext() { return true; }
    };
  }
};
for (int x : nats) { System.out.println(x); }
```
### Aufgabe: implementiere (und benutze) eine Methode

static Iterable<Integer> range(int start,<br>Johannes Waldmann, HTWK Leipzig Deklarative (= fortgeschrittene) Programmier 10. Juli 2014 102/216 Johannes Waldmann, HTWK Leipzig Deklarative (= fortgeschrittene) Programmier

# <span id="page-102-0"></span>Enumerator (C#)

```
interface IEnumerator<E> {
 E Current; // Status
  bool MoveNext (); // Nebenwirkung
}
interface IEnumerable<E> {
  IEnumerator<E> GetEnumerator();
}
```
### typische Benutzung: . . . Abkürzung: foreach (E x in c)  $\{ \ldots \}$

# <span id="page-103-0"></span>Iteratoren mit yield

using System.Collections.Generic;

```
IEnumerable<int> Range (int lo, int hi)
    for (int x = lo; x < hi; x++) {
       yield return x;
    }
    yield break;
}
```
# <span id="page-104-0"></span>Aufgaben Iterator C#

```
IEnumerable<int> Nats () {
    for (int s = 0; true; s++) {
        yield return s;
    }
}
```
### Implementiere "das merge aus<br>mergesert"(Spezifikation<sup>2)</sup> mergesort"(Spezifikation?)

```
static IEnumerable<E> Merge<E>
    (IEnumerable<E> xs, IEnumerable<E> ys)
  where E : IComparable<E>
```
### zunächst für unendliche Ströme, Test:

# <span id="page-105-0"></span>Streams in C#: funktional, Linq

Funktional

IEnumerable.Range(0,10).Select( $x \Rightarrow x \hat{3}$ ).

Typ von Select? Implementierung? Linq-Schreibweise:

(from x in new Range( $0,10$ ) select  $x***x$ ).

Beachte: SQL-select "vom Kopf auf die Füße<br>sestell<del>t</del>" gestellt".

# <span id="page-106-0"></span>Streams in Java8

API-Definition: [http://docs.oracle.com/javase/8/](http://docs.oracle.com/javase/8/docs/api/java/util/stream/Stream.html) [docs/api/java/util/stream/Stream.html](http://docs.oracle.com/javase/8/docs/api/java/util/stream/Stream.html), Kommentar: Dave Hartveld [http://blog.hartveld.](http://blog.hartveld.com/2013/03/jdk-8-33-stream-api.html) [com/2013/03/jdk-8-33-stream-api.html](http://blog.hartveld.com/2013/03/jdk-8-33-stream-api.html)

List<Block> blocks = ...;

int sumOfWeights =  $0$ ;

for (Block block : blocks) {

if (block.getColor() == Color.RED) {

sumOfWeights += block.getWeight();

int sumOfWeights = blocks.stream() .filter(b  $\rightarrow$  b.getColor() == Color.

Johannes Waldmann, HTWK Leipzig Deklarative (= fortgeschrittene) Programmier 10, Juli 2014 107 / 216

### <span id="page-107-0"></span>Motivation: Sortieren/Vergleichen) Einfügen (in monotone Liste)

insert  $::$  Int  $\rightarrow$  [Int]  $\rightarrow$  [Int] insert x ys = case ys of  $[$ ] ->  $[x]$  ;  $y$  :  $ys'$  -> if  $x < y$  then .. Sortieren durch Einfügen:

$$
sort :: [Int] \rightarrow [Int]
$$
  
sort xs = foldr insert [] xs

Einfügen/Sortieren für beliebige Typen: mit Vergleichsfunktion als zusätzlichem Argument

insert :: (a->a-> Bool) -> a -> [a] -> [a] insert lt x  $ys = ...$  if lt x y then  $...$
#### <span id="page-108-0"></span>Motivation: Numerik Skalarprodukt von zwei Vektoren von Zahlen: skal ::  $[Int] \rightarrow [Int] \rightarrow Int$ skal xs ys = case (xs,ys) of  $( [ ] , [ ] ) \rightarrow \infty$

 $(x:xs', y:ys') \rightarrow x*y + skal xs' ys'$ 

Skalarprodukt für beliebige Vektoren: mit *Wörterbuch (dictionary)* als Argument

data Num Dict a = Num Dict { zero :: a

- , plus :: a -> a -> a
- , times :: a  $\rightarrow$  a  $\rightarrow$  a }

skal :: Num Dict a  $\rightarrow$  [a]  $\rightarrow$  [a]  $\rightarrow$  a skal d xs  $vs = . . .$ 

## <span id="page-109-0"></span>Typklassen (Definition, Verwendung)

- $\overline{\phantom{a}}$  jede Typklasse definiert einen Wörterbuchtyp class Num a where plus ::  $a \rightarrow a \rightarrow a$
- ► Instanzen definieren Wörterbücher instance Num Int where plus = ...
- Wörterbücher werden *implizit* übergeben
- Benutzung von Wörterbüchern steht explizit als *Constraint* (Einschränkung) im Typ

skal :: Num a =>  $[a]$  ->  $[a]$  -> a

skal xs  $ys = \ldots$ 

#### Durch Typklassen erhält man eingeschränkt *polymorphe* Funktionen.

<span id="page-110-0"></span>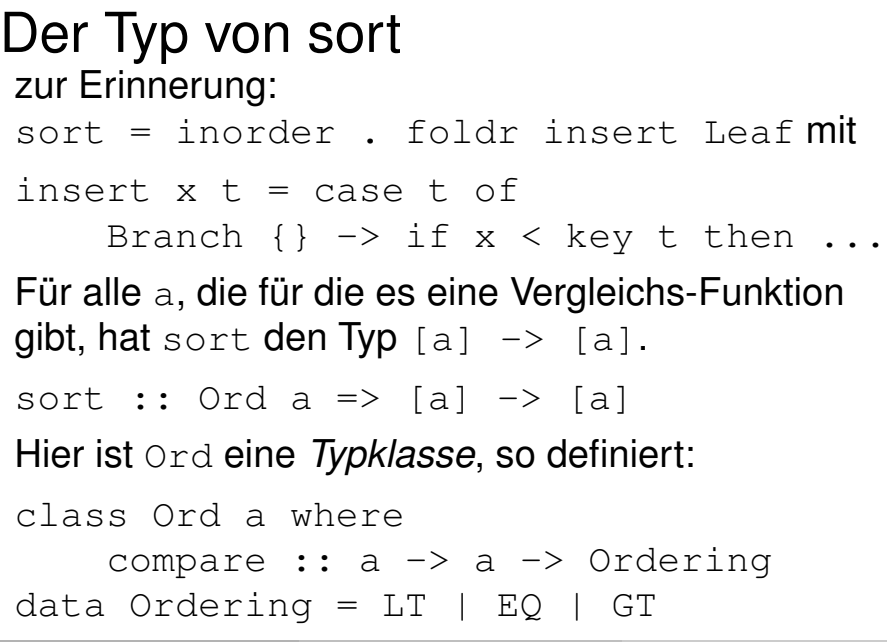

#### <span id="page-111-0"></span>Instanzen

*Typen* können Instanzen von *Typklassen* sein. (OO-Sprech: Klassen implementieren Interfaces) Für vordefinierte Typen sind auch die meisten sinnvollen Instanzen vordefiniert

instance Ord Int ; instance Ord Char ; weiter Instanzen kann man selbst deklarieren:

 $data$  Student = Student { vorname :: Stri

}

- $nachname :: Stri$
- , matrikel :: Int
- instance Ord Student where

compare s t =

## <span id="page-112-0"></span>Typen und Typklassen

In Haskell sind diese drei Dinge *unabhängig* 

1. Deklaration einer Typklasse  $(=$  Deklaration von abstrakten Methoden)

class C where { m :: ... }

- 2. Deklaration eines Typs  $($  = Sammlung von Konstruktoren und konkreten Methoden) data  $T = \ldots$
- 3. Instanz-Deklaration  $(=$  Implementierung der abstrakten Methoden)

instance C T where  $\{ m = \ldots \}$ 

#### In Java sind 2 und 3 nur *gemeinsam* möglich

class T implements C { ... }

#### <span id="page-113-0"></span>Wörterbücher Haskell-Typklassen/Constraints. . .

class C a where  $m : a \rightarrow a \rightarrow F$ oo

f :: C a => a -> Int f x = m x x + 5

### ... sind Abkürzungen für Wörterbücher:

data C a = C { m :: a -> a -> Foo }

$$
f :: C a \rightarrow a \rightarrow Int
$$
  

$$
f dict x = (m dict) x x + 5
$$

#### Für jedes Constraint setzt der Compiler ein Wörtarhuch ain.<br>Johannes Waldmann, HTWK Leipzig Deklarative (= fortgeschrittene) Programmier 10, Juli 2014 114 / 216

### <span id="page-114-0"></span>Wörterbücher (II)

instance C Bar where  $m \times v = \ldots$ 

dict\_C\_Bar :: C Bar dict\_C\_Bar = C { m = \ x y -> ... }

An der aufrufenden Stelle ist das Wörterbuch *statisch* bekannt (hängt nur vom Typ ab).

b :: Bar ; ... f b ...  

$$
\begin{array}{l}\n= > \\
\text{...} & \text{dict\_C}\n\end{array}
$$

### <span id="page-115-0"></span>Vergleich Polymorphie

- $\blacktriangleright$  Haskell-Typklassen: statische Polymorphie, Wörterbuch ist zusätzliches Argument der Funktion
- OO-Programmierung: dynamische Polymorphie, Wörterbuch ist im Argument-Objekt enthalten.  $(OO-Wörterbuch = Methodentabelle der Klasse)$

#### <span id="page-116-0"></span>Klassen-Hierarchien

Typklassen können in Beziehung stehen. Ord ist tatsächlich " abgeleitet" von Eq:

class Eq a where  $(==)$  ::  $a \rightarrow a \rightarrow$  Bool

class Eq a => Ord a where  $(\langle \rangle$  :: a  $\rightarrow$  a  $\rightarrow$  Bool

Ord ist Typklasse mit Typconstraint (Eq) also muß man erst die Eq-Instanz deklarieren, dann die Ord-Instanz. Jedes Ord-Wörterbuch hat ein Eq-Wörterbuch.

#### <span id="page-117-0"></span>Die Klasse Show

class Show a where show :: a -> String

vgl. Java: toString() Die Interpreter Ghci/Hugs geben bei Eingab exp (normalerweise) show exp aus. Man sollte (u. a. deswegen) für jeden selbst deklarierten Datentyp eine Show-Instanz schreiben. ... **oder schreiben lassen:** deriving Show

#### <span id="page-118-0"></span>Generische Instanzen (I)

#### class Eq a where  $(==)$  :: a  $->$  a  $->$  Bool

Vergleichen von Listen (elementweise) *wenn* a in Eq, *dann* [a] in Eq:

instance Eq a => Eq [a] where

\n
$$
1 == r = case (l, r) of
$$
\n
$$
((l, [l]) \rightarrow True
$$
\n
$$
(x : xs, y : ys)
$$
\n
$$
\rightarrow (x == y) && ( xs == ys )
$$
\n
$$
(-, \_) \rightarrow False
$$
\nThus, we find that we get

\n
$$
(\frac{1}{2} + \frac{1}{2}) \rightarrow \frac{1}{2} \rightarrow \frac{1}{2} \rightarrow 0
$$
\n
$$
(\frac{1}{2} + \frac{1}{2}) \rightarrow \frac{1}{2} \rightarrow \frac{1}{2} \rightarrow 0
$$
\n
$$
(\frac{1}{2} + \frac{1}{2}) \rightarrow \frac{1}{2} \rightarrow 0
$$
\n
$$
(\frac{1}{2} + \frac{1}{2}) \rightarrow \frac{1}{2} \rightarrow 0
$$
\n
$$
(\frac{1}{2} + \frac{1}{2}) \rightarrow \frac{1}{2} \rightarrow 0
$$
\n
$$
(\frac{1}{2} + \frac{1}{2}) \rightarrow \frac{1}{2} \rightarrow 0
$$
\n
$$
(\frac{1}{2} + \frac{1}{2}) \rightarrow \frac{1}{2} \rightarrow 0
$$
\n
$$
(\frac{1}{2} + \frac{1}{2}) \rightarrow (\frac{1}{2} + \frac{1}{2}) \rightarrow (\frac{1
$$

Ubung. Wie sieht instance Ord a => Ord | a| Johannes Waldmann, HTWK Leipzig aus? (lexikografischer Vergleich) [Deklarative \(= fortgeschrittene\) Programmierung Vorlesung WS 09, WS 10, SS 12, SS 13, SS 14](#page-0-0) 10. Juli 2014 119 / 216

### <span id="page-119-0"></span>Generische Instanzen (II)

class Show a where show :: a -> String instance Show a => Show [a] where show  $\begin{bmatrix} 1 \end{bmatrix} = \begin{bmatrix} 1 \\ 1 \end{bmatrix}$ show  $xs = brackets$ \$ concat \$ intersperse "," \$ map show xs show  $1 = 11$ show  $[1, 2, 3] = "1, 2, 3]$ "

### <span id="page-120-0"></span>Benutzung von Typklassen bei Smallcheck

Colin Runciman, Matthew Naylor, Fredrik Lindblad: *SmallCheck and Lazy SmallCheck: automatic exhaustive testing for small values*

- ► Testen von universellen Eigenschaften (∀*a* ∈ *A* : ∀*b* ∈ *B* : *pab*)
- $\blacktriangleright$  automatische Generierung der Testdaten ...
- ► ...aus dem Typ von *p*
- **I.** . . . mittels generischer Instanzen

[http://hackage.haskell.org/package/](http://hackage.haskell.org/package/smallcheck) [smallcheck](http://hackage.haskell.org/package/smallcheck)

#### <span id="page-121-0"></span>Smallcheck—Beispiel

import Test.SmallCheck

$$
\begin{array}{ll}\n\text{assoc op} = \setminus a \text{ b c} \rightarrow \\
\text{op a (op b c)} == \text{op (op a b)} c\n\end{array}
$$

main = smallCheck 3  $(\text{assoc } ((++) :: [Bool] \rightarrow [Bool] \rightarrow [B)$ 

#### Ubung: Kommutativität

### <span id="page-122-0"></span>Typgesteuertes Generieren von Werten

class Testable t where ...

test :: Testable t => t -> Depth -> [Test

instance Testable Bool where ...

instance ( Serial a, Testable b )  $\Rightarrow$  Testable ( a  $\rightarrow$  b ) where ...

test (  $\backslash$  (x::Int) (y::Int) -> x+y == y+x

### <span id="page-123-0"></span>Generieren der Größe nach

class Serial a where

-- | series d : alle Objekte mit Tief series :: Int -> [a]

jedes Objekt hat endliche Tiefe, zu jeder Tiefe nur endliche viele Objekte Die "Tiefe" von Objekten:<br>Clasbreissber Deten:

- $\blacktriangleright$  algebraischer Datentyp: maximale Konstruktortiefe
- $\blacktriangleright$  Tupel: maximale Komponententiefe
- ganze Zahl *n*: absoluter Wert |*n*|
- ► Gleitkommazahl *m* · 2<sup>e</sup>: Tiefe von (*m*, *e*)

#### <span id="page-124-0"></span>Kombinatoren für Folgen

type Series  $a = Int \rightarrow [a]$ 

(\/) :: Series a -> Series a -> Series a s1 \/ s2 = \ d -> s1 d ++ s2 d ( $>>$ ) :: Series a  $->$  Series b  $->$  Series (a s1  $\ge$  s2 = \ d -> do x1  $\leftarrow$  s1 d; x2  $\leftarrow$  s2 d; return (x1 cons0 :: a -> Series a cons1 :: Serial a  $\Rightarrow$  (a  $\Rightarrow$  b)  $\Rightarrow$  Series b

cons2 :: ( Serial a, Serial b)

#### <span id="page-125-0"></span>Anwendung I: Generierung von Bäumen Variante A (explizite Implementierung)

data Tree  $a =$  Leaf | Branch { left :: Tre , key ::  $a$  , right :: Tree  $a$  ) instance Serial a => Serial (Tree a ) wh

series =  $cons0$  Leaf  $\sqrt{}$  cons3 Branch

#### Variante B (automatische Implementierung)

 $G$ deriving General Condition  $\sim$  10 good material conditions  $\sim$ 

{-# LANGUAGE DeriveGeneric #-} import Test.SmallCheck import GHC.Generics data Tree  $a =$  Leaf | Branch { left :: Tre  $k \in \{y \rightarrow \bullet\}$  a right  $\bullet \bullet$  Tree a  $k$  rative (= fortgeschrittene) Programmier  $\bullet$  10. Juli 2014 126/216 Johannes Waldmann, HTWK Leipzig Deklarative (= fortgeschrittene) Programmier

#### <span id="page-126-0"></span>Anwendung II: geordnete Bäume

inorder :: Tree a -> [a]

ordered :: Ord a => Tree a -> Tree a ordered t = relabel t \$ Data.List.sort \$ inorder relabel :: Tree a  $\rightarrow$  [b]  $\rightarrow$  Tree b

data Ordered a = Ordered ( Tree a ) instance ( Ord a, Serial a ) => Serial (Ordered a ) where series =  $\langle d \rangle$  d -> map ordered \$ series

## <span id="page-127-0"></span>Weitere Werkzeuge zur

Testfallgenerierung Haskell (typgesteuert, statisch)

- ► Smallcheck (Objekte der Größe nach)
- $\blacktriangleright$  Lazy-Smallcheck (bedarfsweise)
- ► Quickcheck (zufällige Objekte)

OO-Sprachen (typgesteuert, dynamisch—runtime reflection)

 $\Box$ Check

<http://www.jcheck.org/tutorial/>

@RunWith(org.jcheck.runners.JCheckRun class SimpleTest {

@Test public void m(int i, int j

المطابق المسائلة المسائلة المسائلة المسائلة المسائلة المسائلة المسائلة المسائلة المسائلة.<br>Johannes Waldmann, HTWK Leipzig Deklarative (= fortgeschrittene) Programmier 10. Juli 2014 128 / 216

## <span id="page-128-0"></span>Ubung Typklassen und Smallcheck ¨

- $\triangleright$  definiere: Liste ist monoton steigend increasing :: Ord  $a \Rightarrow$  [a]  $\rightarrow$  Bool (a) explizite Rekursion, (b) mit zipWith
- $\triangleright$  teste mit Test. Small Check, ob jede Liste monoton ist
- ► Einfügen und Suchen in unbal. Suchbaum (mit Tests):

insert :: Ord a => a -> Tree a -> Tree contains :: Ord a  $\Rightarrow$  ...

- $\triangleright$  schreibe als fold:
	- inorder :: Tree a -> [a]
- ► damit sortieren und Tests dafür

Johannes Waldmann, HTWK Leipzig Deklarative (= fortgeschrittene) Programmier (Tree a) also 129/216

### <span id="page-129-0"></span>Motivation

- ► Verarbeitung von Datenströmen,
- $\blacktriangleright$  durch modulare Programme, zusammengesetzt aus elementaren Strom-Operationen
- $\triangleright$  angenehme Nebenwirkung (1): (einige) elementare Operationen sind parallelisierbar
- $\blacktriangleright$  angenehme Nebenwirkung (2): externe Datenbank als Datenquelle, Verarbeitung mit Syntax und Semantik (Typsystem) der Gastsprache

### <span id="page-130-0"></span>Strom-Operationen

- $\triangleright$  erzeugen (produzieren):
	- ▶ Enumerable.Range(int start, int count)
	- $\rightarrow$  eigene Instanzen von IEnumerable
- $\blacktriangleright$  transformieren:
	- $\blacktriangleright$  elementweise: Select
	- **Pesamt: Take, Drop, Where**
- $\triangleright$  verbrauchen (konsumieren):
	- $\blacktriangleright$  Aggregate
	- ▶ Spezialfälle: All, Any, Sum, Count

#### <span id="page-131-0"></span>Strom-Transformationen (1) elementweise (unter Beibehaltung der Struktur) Vorbild:

map ::  $(a \rightarrow b) \rightarrow [a] \rightarrow [b]$ Realisierung in C#: IEnumerable<B> Select<A,B> (this IEnumerable <A> source, Func<A,B> selector);

Rechenregeln für map:

map f  $|$  =  $\ldots$ map  $f(x : xs) = ...$ 

## <span id="page-132-0"></span>Strom-Transformationen (2)

Anderung der Struktur, Beibehaltung der Elemente ¨ Vorbild:

take :: Int  $\rightarrow$  [a]  $\rightarrow$  [a] drop :: Int  $\rightarrow$  [a]  $\rightarrow$  [a]

filter ::  $(a \rightarrow Bool) \rightarrow [a] \rightarrow [a]$ 

Realisierung:

Take, Drop, Where

Ubung: takeWhile, dropWhile, ...

#### <span id="page-133-0"></span>Strom-Transformationen (3) neue Struktur, neue Elemente Vorbild:

 $(\gg)=)$  :: [a] -> (a -> [b]) -> [b]

Realisierung:

SelectMany

Rechenregel (Beispiel): map f  $xs = xs \gg = ...$ Ubung: Definition des Operators >=> durch  $(s \gg \gg t) = \sqrt{x} \rightarrow (s \times \gg t)$  $T$ vn von  $>=>$ ? Assoziativität? neutrale Elemente?<br>Johannes Waldmann, HTWK Leipzig © Deklarative (= fortgeschrittene) Programmier Johannes Waldmann, HTWK Leipzig Deklarative (= fortgeschrittene) Programmier 10, Juli 2014 134 / 216

### <span id="page-134-0"></span>Strom-Verbraucher

" Vernichtung" der Struktur (d. h. kann danach zur Garbage Collection, wenn keine weiteren Verweise existieren) Vorbild:

fold ::  $b \rightarrow (a \rightarrow b \rightarrow b) \rightarrow [a] \rightarrow b$ 

in der Version "von links "

foldl ::  $(b \rightarrow a \rightarrow b) \rightarrow b \rightarrow [a] \rightarrow b$ 

Realisierung:

B Aggregate<A,B> (this IEnumerable<A> source, ... seed, ... func)

## <span id="page-135-0"></span>Zusammenfassung: C#(Linq) (Semantik)

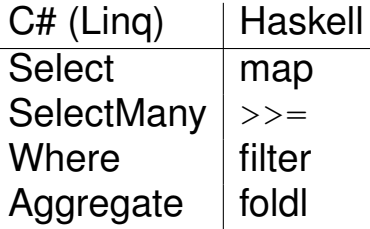

mehr zu Linq: [http://msdn.microsoft.com/](http://msdn.microsoft.com/en-us/library/bb336768) [en-us/library/bb336768](http://msdn.microsoft.com/en-us/library/bb336768)

## <span id="page-136-0"></span>Linq-Syntax (type-safe SQL)

var stream = from c in cars where c.colour == Colour.Red select c.wheels;

#### wird vom Compiler übersetzt in

var stream = cars

- .Where  $(c \Rightarrow c \cdot colour == Colour \cdot Red)$
- .Select (c.wheels);

Beachte:

- $\blacktriangleright$  das Schlüsselwort ist from
- $\blacktriangleright$  Typinferenz (mit var)
- $\triangleright$  Kompilation: dmcs Foo.cs  $-r:$  System. Core

# <span id="page-137-0"></span>Ling und Parallelität

. . . das ist ganz einfach: anstatt

var s = Enumerable.Range(1, 20000) .Select( f ).Sum() ;

schreibe

var  $s =$  Enumerable. Range  $(1, 20000)$ .AsParallel() .Select( f ).Sum() ;

Dadurch werden

- Elemente parallel verarbeitet  $(Se^\text{et}(f))$
- $\triangleright$  Resultate parallel zusammengefaßt (. Sum ())

vgl. [http://msdn.microsoft.com/en-us/](http://msdn.microsoft.com/en-us/library/dd460688.aspx)

Johannes Waldmann, HTWK Leipzig library/dd 4606<br>Johannes Waldmann, HTWK Leipzig Deklarative (= fortgeschrittene) Programmier 10. Juli 2014 138 / 216

#### <span id="page-138-0"></span>Iterierte assoziative Operationen Prinzip: wenn ⊕ assoziativ, dann sollte man

 $X_1$   $\oplus$   $X_2$   $\oplus$   $X_3$   $\oplus$   $X_4$   $\oplus$   $X_5$   $\oplus$   $X_6$   $\oplus$   $X_7$   $\oplus$   $X_8$   $\oplus$ 

so auswerten:

#### $((x_1 \oplus x_2) \oplus (x_3 \oplus x_4)) \oplus ((x_5 \oplus x_6) \oplus (x_7 \oplus x_8))$

Beispiel: carry-lookahead-Addierer (die assoziative Operation ist die Verkettung der Weitergabefunktionen des Carry)

- $\triangleright$  beweise Assoziativität von  $++$
- ► welches ist die assoziative Operation für " (parallele) maximale Präfix-Summe"?

### <span id="page-139-0"></span>Map/Reduce-Algorithmen

#### map\_reduce

$$
:: ((ki, vi) -> [(ko,vm)] ) -- "map
$$
  
\n
$$
-> ((ko, [vm]) -> [vo]) -- "reduce
$$

-> [(ki,vi)] -- ˆ eingabe -> [(ko,vo)] -- ˆ ausgabe

Beispiel (word count)

- $ki = Dateiname, vi = Dateiinhalt$
- $ko = Wort$ ,  $vm = vo = Anzahl$ 
	- **parallele Berechnung von map**
	- $\triangleright$  parallele Berechnung von reduce
	- $\triangleright$  verteiltes Dateisystem für Ein- und Ausgabe

### <span id="page-140-0"></span>Map-Reduce: Literatur

**Jeffrey Dean and Sanjay Ghemawat:** *MapReduce: Simplified Data Processing on Large Clusters*, OSDI'04: Sixth Symposium on Operating System Design and Implementation, San Francisco, CA, December, 2004.

[http://labs.google.com/papers/](http://labs.google.com/papers/mapreduce.html) [mapreduce.html](http://labs.google.com/papers/mapreduce.html)

■ Ralf Lämmel: *Google's MapReduce programming model - Revisited*, Science of Computer Programming - SCP , vol. 70, no. 1, pp. 1-30, 2008 [http://www.systems.ethz.](http://www.systems.ethz.ch/education/past-courses/hs08/map-reduce/reading/mapreduce-progmodel-scp08.pdf) [ch/education/past-courses/hs08/](http://www.systems.ethz.ch/education/past-courses/hs08/map-reduce/reading/mapreduce-progmodel-scp08.pdf) man-reduce/reading/reading<br>Johannes Waldmann, HTWK Leiozig Deklarative (= fortgeschrittene)

# <span id="page-141-0"></span>Ubung Stream-Operationen

- $\triangleright$  die Funktion reverse :: [a]  $\rightarrow$  [a] als foldl
- $\triangleright$  die Funktion

fromBits :: [Bool] -> Integer, Beispiel

fromBits [True, False, False, True, False

...als foldr oder als foldl?

■ die Regel vervollständigen und ausprobieren: foldl f a (map  $(x, y) = f \circ \text{Id}$  ? ? das map verschwindet dabei ⇒ *stream fusion* (Coutts, Leshchinsky, Stewart, 2007) [http://citeseer.ist.psu.edu/](http://citeseer.ist.psu.edu/viewdoc/summary?doi=10.1.1.104.7401) [viewdoc/summary?doi=10.1.1.104.7401](http://citeseer.ist.psu.edu/viewdoc/summary?doi=10.1.1.104.7401)

Johannes Waldmann, HTWK Leipzig Deklarative (= fortgeschrittene) Programmier

### <span id="page-142-0"></span>Motivation

Die meisten Daten leben länger als ein Programmlauf, vgl.

- $\triangleright$  Akten (Papier), Archiv, ...
- ► Bearbeitung/Ergänzung einer Akte

Akten (Daten) in maschinenlesbarer Form:

- ► Lochkarten (US-Volkszählung 1890)
- ► Magnetbänder, Festplatten

Programmtexte sprechen nur über Daten während des Programmlaufes.

## <span id="page-143-0"></span>Typisierung von Daten

von untypisiert bis statisch typisiert:

- ► Zeichenketten (String), Bytefolgen
- ► XML-Baum (DOM) ohne Schema
- $\triangleright$  Objekt eines bestimmten Typs, mit bestimmten **Attributen**

beachte:

- $\triangleright$  statische Typisierung ist das anzustrebende Ziel (Typprüfung durch Compiler)
- $\triangleright$  wird das nicht erkannt oder nicht erreicht, dann: Typprüfung durch Programm, zur Laufzeit (unsicher, ineffizient)
### <span id="page-144-0"></span>Ansatze ¨

- $\triangleright$  Programm bestimmt Form der Daten externe Repräsentation (DB-Schema) wird aus interner Repräsentation (Typ, Klassen) abgeleitet (automatisch, unsichtbar)
- $\triangleright$  Programm verarbeitet vorhandene Daten interne Repräsentation (Typen) wird aus externer Repr. (DB-Schema) abgeleitet
- ► Programm läuft (scheinbar) immer Application Server verwaltet Softwarekomponenten und Datenkomponenten

#### <span id="page-145-0"></span>Enterprise Java Beans Klasse als Entity Bean (vereinfacht):

```
import javax.persistence.*;
@Entity public class C {
  @Id int id;
  String foo;
  double bar;
}
```
Application Server (z. B. JBoss) verwaltet diese Beans, Datenbankschema kann autom. generiert werden.

JSR 220: Enterprise JavaBeansTM 3.0 [http:](http://www.jcp.org/en/jsr/detail?id=220) [//www.jcp.org/en/jsr/detail?id=220](http://www.jcp.org/en/jsr/detail?id=220)

### <span id="page-146-0"></span>DB-Anfragen in Java EE

public List findWithName(String name) { return em.createQuery(

- "SELECT c FROM Customer c WHERE c.name LIKE :cus
- .setParameter("custName", name)
- .setMaxResults(10).getResultList(); }

[http://docs.oracle.com/javaee/5/tutorial/doc/](http://docs.oracle.com/javaee/5/tutorial/doc/bnbqw.html#bnbrg)

[bnbqw.html#bnbrg](http://docs.oracle.com/javaee/5/tutorial/doc/bnbqw.html#bnbrg)

beachte: Query ist hier String, aber gemeint ist: Funktion ( $\lambda$  custName  $\rightarrow \ldots$ )

Nachteile (vgl. auch <http://xkcd.com/327/>)

- $\blacktriangleright$  drei Namensbereiche
- $\triangleright$  keine statische Typisierung
- ► keine Syntaxprüfung<br> **Iohannes Waldmann, HTWK Leipzig** Deklarative (= fortg

Deklarative (= fortgeschrittene) Programmier 10. Juli 2014 147 / 216

### <span id="page-147-0"></span>Noch mehr Sprachen: HTML, Javascript

[http://weblogs.java.net/blog/driscoll/](http://weblogs.java.net/blog/driscoll/archive/2009/09/26/ajax-tag-events-and-listeners) [archive/2009/09/26/](http://weblogs.java.net/blog/driscoll/archive/2009/09/26/ajax-tag-events-and-listeners)

[ajax-tag-events-and-listeners](http://weblogs.java.net/blog/driscoll/archive/2009/09/26/ajax-tag-events-and-listeners)

<h:body> <h:form id="form">

Echo test:  $\langle h:$ outputText id="out" value="#{lister String Length: <h:outputText id="count" value="#{  $\phi$ :inputText id="in" value="#{listenBean.hello}" <f:ajax event="keyup" render="out count eventcount" listener="#{listenBean.update}"/></h:inputText>

grundsätzliche Probleme werden dadurch noch verstärkt:

 $\rightarrow$  jede Sprache: eigene Abstraktionen, eigenes Tyncyctom:<br>Johannes Waldmann, HTWK Leipzig

Deklarative (= fortgeschrittene) Programmier 10, Juli 2014 148 / 216

### <span id="page-148-0"></span>LINQ und SQLmetal (1)

[http://msdn.microsoft.com/en-us/](http://msdn.microsoft.com/en-us/library/bb386987.aspx) [library/bb386987.aspx](http://msdn.microsoft.com/en-us/library/bb386987.aspx) generiert C#-Typdeklaration aus DB-Schema

sqlmetal /namespace:nwind /provider:Sqlit '/conn:Data Source=Northwind.db3' /cod

Objekte können dann statisch typisiert verarbeitet werden.

#### <span id="page-149-0"></span>LINQ und SQLmetal (2) Datenbankverbindung herstellen:

using System; using System.Data.Linq; using System.Ling; using Mono.Data.Sqlite using nwind; var conn = new SqliteConnection ("DbLingProvider=Sqlite; Data Source=No Main  $db = new Main (conn);$ 

#### Datenquelle benutzen:

var rs = from c in db.Customers select new { c.City, c.Address foreach (var r in rs) { Console.WriteLine

Johannes Waldmann, HTWK Leipzig Deklarative (= fortgeschrittene) Programmier 10. Juli 2014 150 / 216

### <span id="page-150-0"></span>Ubung LINQ und SQLmetal Quellen:

<https://code.google.com/p/dblinq2007/>

 $\triangleright$  Beispiel-Datenbank herstellen:  $s$ qlite3 Northwind.db3 < create\_Northwind.

... und ansehen (sqlite3 Norhtwind.db3)

- $\triangleright$  Schnittstellenbeschreibung herstellen (sqlmetal /namespace:nwind ...) und ansehen
- ► Hauptprogramm kompilieren und ausführen mcs db.cs nwind.cs -r:Mono.Data.Sqlite mono db.exe

# <span id="page-151-0"></span>Uberblick ¨

ubliche OO-Sichtweise: ¨

■ Def.: *Entwurfsmuster*: häufige, typische, nützliche Beziehung zw. Klassen, ausgedrückt durch interfaces)

die (von mir) empfohlene ("funktionale") Sicht:<br>Feteralementer voelisieren Kanzente der

- $\triangleright$  Entwurfsmuster realisieren Konzepte der (fktl.) Programmierung (algebraischer Datentyp ⇒ Kompositum, fold  $\Rightarrow$  Besucher, Bedarfsauswertung  $\Rightarrow$  Iterator)
- ► simuliert werden Funktionen höherer Ordnung (Unterprogramm als Argument  $\Rightarrow$  Objekt mit 1 Methode)

## <span id="page-152-0"></span>Uberblick (II)

es gibt weiter Muster, die spezielle Probleme der OO/imperativen Programmierung lösen:

- <sup>I</sup> keine Konstruktoren in Interfaces ⇒ Fabrik-Muster
- ► Objekte mit veränderlichen Attributen
	- $\triangleright$  ersetze durch unveränderliche Objekte  $\Rightarrow$ Zustands-Muster
	- $\triangleright$  externe Reaktion auf Zustandsänderungen  $\Rightarrow$ Beobachter-Muster
	- ► spätere/mehrmalige Ausführung von Zustandsänderungen  $\Rightarrow$  Befehls-Muster

### <span id="page-153-0"></span>Das Fabrik-Muster

interface I { } class A implements I { A (int x) { .. } } class B implements  $I \{ B (int x) \{ . . \} \}$ 

die Gemeinsamkeit der Konstruktoren kann nicht in  $I$  ausgedrückt werden.

interface F // abstrakte Fabrik { I construct (int x); } class FA implements F // konkrete Fabrik  $\{ I$  construct (int x)  $\{$  return new  $A(x)$ ; class FB implements F { .. } main () {

Einde Participale (Findes of Fault of Programmier 10. Juli 2014 154/216 Johannes Waldmann, HTWK Leipzig Deklarative (= fortgeschrittene) Programmier

### <span id="page-154-0"></span>Entwurfsmuster: Zustand

 $Z$ ustand eines Objektes  $=$  Belegung seiner Attribute Zustand erschwert Programm-Benutzung und -Verifikation (muß bei jedem Methodenaufruf berücksichtigt werden). Abhilfe: Trennung in

- ► Handlungsobjekt (nur Methoden)
- ► Zustandsobiekt (nur Daten)
- ► Zustands-Objekte sind unveränderlich

daraus ergibt sich:

- $\triangleright$  jede Methode bekommt Zustandsobjekt als Argument
- $\triangleright$  ... und liefert jeweils neues Zustandsobjekt

### <span id="page-155-0"></span>Impliziter und expliziter Zustand, Bsp. 1

 $\triangleright$  Zustand implizit

```
class C0 {
  private int z = 0;
  public void step () { this.z++; }
}
```
 $\triangleright$  Zustand explizit

```
class C1 {
 public int step (int z) { return z}
```
### <span id="page-156-0"></span>Impliziter und expliziter Zustand, Bsp.  $\mathcal{P}$ implizit:

```
class Stack<E> {
    void push (E item);
    E pop ();
    private List<E> contents;
}
```
explizit:

class Stack<E> { List<E> push (List<E> contents, E ite Pair<List<E>,E> pop (List<E> contents

### <span id="page-157-0"></span>Zustand, Spezifikation, Tests

- $\triangleright$  Für Programm-Spezifikation (und -Verifikation) muß der Zustand sowieso benannt werden,
- ► und verschiedene Zustände brauchen verschiedene Namen (wenigstens: vorher/nachher)
- $\triangleright$  also kann man sie gleich durch verschiedene Objekte repräsentieren.

explizite Zustandsobjekte sind auch beim Testen nützlich:

- $\triangleright$  Test soll in bestimmtem Zustand stattfinden,
- $\triangleright$  bestimmten Zustand erzeugen.

### <span id="page-158-0"></span>Zustand in Services

- <sup>I</sup> *unveranderliche ¨* Zustandsobjekte:
- ► Verwendung früherer Zustandsobjekte (undo, reset, test)

wiederverwendbare Komponenten ("Software als<br>Service") dürfen *keinen* Zustand enthalten Service") dürfen *keinen* Zustand enthalten. (Thread-Sicherheit, Load-Balancing usw.) (val.: Unterprogramme dürfen keine globalen Variablen benutzen)

in der (reinen) funktionalen Programmierung passiert das von selbst: dort *gibt es keine Zuweisungen* (nur const-Deklarationen mit einmaliger Initialisierung). ⇒ Thread-Sicherheit ohne Zusatzaufwand

### <span id="page-159-0"></span>Verhaltensmuster: Beobachter

zur Programmierung von Reaktionen auf Zustandsänderung von Objekten

- ► Subjekt: class Observable
	- $\triangleright$  anmelden: void addObserver (Observer o)
	- ► abmelden: void deleteObserver (Observer o)
	- ► Zustandsänderung: void setChanged ()
	- $\blacktriangleright$  Benachrichtigung: void notifyObservers(...)
- ► Beobachter: interface Observer
	- $\blacktriangleright$  aktualisiere: void update  $( \ldots )$

#### Objekbeziehungen sind damit konfigurierbar.

### <span id="page-160-0"></span>Beobachter: Beispiel (I)

public class Counter extends Observable { private int count =  $0$ ; public void step () { this.count ++; this.setChanged(); this.notifyObservers(); } public class Watcher implements Observer { private final int threshold; public void update(Observable o, Obje if (((Counter)o).getCount()  $>=$  th: System.out.println ("alarm"); public static void main(String[] args) { Counter  $c = new Counter$  (); Watcher w Johannes Waldmann, HTWK Leipzig Deklarative (= fortgeschrittene) Programmier 10, Juli 2014 161/216

### <span id="page-161-0"></span>Beobachter: Beispiel Sudoku, Semantik

- $\triangleright$  Spielfeld ist Abbildung von Position nach Zelle,
- $\blacktriangleright$  Menge der Positionen ist  $\{0,1,2\}^4$
- ► Zelle ist leer (Empty) oder besetzt (Full)
- ► leerer Zustand enthält Menge der noch möglichen Zahlen
- $\blacktriangleright$  Invariante?
- $\triangleright$  Zelle  $C_1$  beobachtet Zelle  $C_2$ , wenn  $C_1$  und  $C_2$  in gemeinsamer Zeile, Spalte, Block

Test: eine Sudoku-Aufgabe laden und danach Belegung der Zellen auf Konsole ausgeben.

git clone git://git.imn.htwk-leipzig.de/ss14/dp.git Deklarative (= fortgeschrittene) Programmier

### <span id="page-162-0"></span>Beobachter: Beispiel Sudoku, GUI

Plan:

- ► Spielfeld als JPanel (mit GridLayout) von Zellen
- $\triangleright$  Zelle ist JPanel, Inhalt:
	- leer: JButton für jede mögliche Eingabe
	- ► voll: JLabel mit gewählter Zahl

Hinweise:

- $\triangleright$  JPanel löschen:  $\text{removeAll}(\cdot)$ , neue Komponenten einfügen: add(), danach Layout neu berechnen: validate()
- JPanel für die Zelle einrahmen: setBorder()

### <span id="page-163-0"></span>Model/View/Controller

(Modell/Anzeige/Steuerung) (engl. *to control* = steuern, *nicht:* kontrollieren)

Bestandteile (Beispiel):

- ► Model: Counter (getCount, step)
- $\triangleright$  View: JLabel ( $\leftarrow$  getCount)
- $\triangleright$  Controller: JButton (→ step)

Zusammenhänge:

- ► Controller steuert Model
- ► View beobachtet Model

#### <span id="page-164-0"></span>Befehl Beispiel:

```
interface ActionListener {
  void actionPerformed( ActionEvent e);
}
JButton b = new JButton ();
b.addActionListener (new ActionListener() {
  public void actionPerformed (ActionEver
} );
```
#### trennt Befehls-Erzeugung von -Ausführung, ermöglicht Verarbeitung von Befehlen (auswählen, speichern, wiederholen)

### <span id="page-165-0"></span>Kompositum, Wiederholung

Gestaltung von zusammengesetzten Layouts:

- **Container extends Component**
- **DEBARK** JButton extends Component
- ▶ Container { add (Component c); }

Modellierung als algebraischer Datentyp ist:

#### data Component

- $=$  JButton  $\{ \ldots \}$
- | Container [ Component ]

### <span id="page-166-0"></span>Kompositum, Beispiel

```
public class Composite {
  public static void main(String[] args) {
    JFrame f = new JFrame ("Composite");
    f.setDefaultCloseOperation(JFrame.EXIT_ON_CLOSE);
    Container c = new JPanel (new BorderLayout ())
    c.add (new JButton ("foo"), BorderLayout.CENT
    f.getContentPane().add(c);
    f.pack(); f.setVisible(true);
  }
}
Ubung: geschachtelte Layouts bauen, vgl.
```
[http://www.imn.htwk-leipzig.de/](http://www.imn.htwk-leipzig.de/~waldmann/edu/ws06/informatik/manage/) [˜waldmann/edu/ws06/informatik/manage/](http://www.imn.htwk-leipzig.de/~waldmann/edu/ws06/informatik/manage/)

### <span id="page-167-0"></span>Strategie

#### $\approx$  öfter benutzter Befehl, mit Parametern Beispiel:

 $interface$  Comparator<T> {  $int$  compare (T List<Integer> xs = ...; Collections.sort

 $(xs, new Comparator < Inter>Integer() { . . .$ 

Ubung:

- ► sortiere Strings länge-lexikografisch, ...
- ► wo wird Transitivität, Linearität der Relation benutzt?

### <span id="page-168-0"></span>Strategie (Beispiel II)

```
public class Strat extends JApplet {
  public void init () {
    JPanel p = new JPanel
       (new GridLayout(8,0)); // Strategi
    for (int i=0; i < 40; i++) {
      p.add (new JButton ());
    }
    this.getContentPane().add(p);
  }
}
```
#### Bemerkungen: Kompositum (Wdhlg), MVC (spater) ¨

Johannes Waldmann, HTWK Leipzig Deklarative (= fortgeschrittene) Programmier 10. Juli 2014 169 / 216

### <span id="page-169-0"></span>Definition

Martin Fowler: *Refactoring: Improving the Design of Existing Code*, A.-W. 1999,

<http://www.refactoring.com/>

Def: Software so ändern, daß sich

- ► externes Verhalten nicht ändert,
- ► interne Struktur verbessert.

siehe auch William C. Wake: *Refactoring Workbook*, A.-W. 2004 <http://www.xp123.com/rwb/> und Stefan Buchholz: Refactoring (Seminarvortrag) [http://www.imn.htwk-leipzig.de/˜waldmann/edu/](http://www.imn.htwk-leipzig.de/~waldmann/edu/ss05/se/talk/sbuchhol/) [ss05/se/talk/sbuchhol/](http://www.imn.htwk-leipzig.de/~waldmann/edu/ss05/se/talk/sbuchhol/)

### <span id="page-170-0"></span>Refactoring: Herkunft

Kent Beck: *Extreme Programming*, Addison-Wesley 2000:

- ► Paar-Programmierung (zwei Leute, ein Rechner)
- $\triangleright$  test driven: erst Test schreiben, dann Programm implementieren
- $\triangleright$  Design nicht fixiert, sondern flexibel

Grundlagen: semantikerhaltende Transformationen

- $\triangleright$  von Daten (Mengenlehre)
- ► von Unterprogrammen (Lambda-Kalkül)

### <span id="page-171-0"></span>Refactoring anwenden

- ► mancher Code "riecht" (schlecht)<br>(Liste von smolls) (Liste von *smells*)
- ► er (oder anderer) muß geändert werden (Liste von *refactorings*, Werkzeugunterstutzung) ¨
- Änderungen (vorher!) durch Tests absichern (JUnit)

### <span id="page-172-0"></span>Refaktorisierungen

- ► Abstraktionen einführen: neue Schnittstelle, Klasse (Entwurfsmuster!) Methode, (temp.) Variable
- ► Abstraktionen ändern: Attribut/Methode bewegen (in andere Klasse)

### <span id="page-173-0"></span>Guter und schlechter Code

- $\triangleright$  clarity and simplicity are of paramount importance
- $\rightarrow$  the user of a module should never be surprised by its behaviour
- $\triangleright$  modules should be as small as possible but not smaller
- $\triangleright$  code should be reused rather than copied
- $\triangleright$  dependencies between modules should be minimal
- $\triangleright$  errors should be detected as soon as possible, ideally at compile time

(Joshua Bloch: Effective Java [http:](http://java.sun.com/docs/books/effective/)

### <span id="page-174-0"></span>Für wen schreibt man Code?

Donald Knuth 1993, vgl. [http://tex.loria.fr/](http://tex.loria.fr/historique/interviews/knuth-clb1993.html) [historique/interviews/knuth-clb1993.html](http://tex.loria.fr/historique/interviews/knuth-clb1993.html):

► Programming is: telling a *human* what a computer should do.

#### Donald Knuth 1974, vgl.

[http://en.wikiquote.org/wiki/Donald\\_Knuth](http://en.wikiquote.org/wiki/Donald_Knuth):

 $\triangleright$  Premature optimization is the root of all evil.

### <span id="page-175-0"></span>Code Smell # 1: Duplicated Code

jede Idee sollte an *genau einer* Stelle im Code formuliert werden:

- Code wird dadurch
	- ► leichter verständlich
	- $\blacktriangleright$  leichter änderbar

Verdoppelter Quelltext (copy–paste) fuhrt immer zu ¨ Wartungsproblemen.

### <span id="page-176-0"></span>Duplicated Code  $\rightarrow$  Schablonen

duplizierter Code wird verhindert/entfernt durch

- ► *Schablonen* (beschreiben das Gemeinsame)
- ► mit *Parametern* (beschreiben die Unterschiede). Beispiel dafür:
	- ► Unterprogramm (Parameter: Daten, Resultat: Programm)
	- $\triangleright$  polymorphe Klasse (Parameter: Typen, Resultat: Typ)
	- Unterprogramm höherer Ordnung (Parameter: Programm, Resultat: Programm)

### <span id="page-177-0"></span>Plan

(für restl. Vorlesungen)

- ► code smells und Refactoring für Klassen
- ► ... für Methoden, Anweisungen
- **Leistungsmessungen und -verbesserungen**
- ► Zusammenfassung

### <span id="page-178-0"></span>Klassen-Entwurf

- $\triangleright$  benutze Klassen! (sonst: primitive obsession)
- $\triangleright$  ordne Attribute und Methoden richtig zu (Refactoring: move method, usw.)
- dokumentiere Invarianten für Objekte, Kontrakte für Methoden
- ► stelle Beziehungen zwischen Klassen durch Interfaces dar
	- (. . . Entwurfsmuster)

# <span id="page-179-0"></span>Primitive Daten (*primitive obsession*)

Symptome: Benutzung von int, float, String

. . . Ursachen:

- $\blacktriangleright$  fehlende Klasse:
	- z. B. String  $\rightarrow$  FilePath, Email, URI ...
- $\triangleright$  schlecht implementiertes Fliegengewicht z. B. int i bedeutet  $x[i]$
- $\blacktriangleright$  simulierter Attributname:

z. B.

Map<String, String> m; m.get("foo"); Behebung: Klassen benutzen, Array durch Objekt ersetzen

 $(7. \text{B. class M} \{ Strning for }$  foo:<br>Johannes Waldmann, HTWK Leipzig Deklarative (= fortgeschrittene) Program

Deklarative (= fortgeschrittene) Programmier 10, Juli 2014 180 / 216
### <span id="page-180-0"></span>Verwendung von Daten: Datenklumpen Fehler: Klumpen von Daten wird immer gemeinsam benutzt

String infile base; String infile ext; String outfile\_base; String outfile\_ext;

static boolean is writable (String base, String ext);

Indikator: ähnliche, schematische Attributnamen Lösung: Klasse definieren

class File

### <span id="page-181-0"></span>Datenklumpen—Beispiel Beispiel für Datenklumpen und -Vermeidung: java.awt

Rectangle(int  $x$ , int  $y$ , int width, int he Rectangle(Point p, Dimension d) Vergleichen Sie die Lesbarkeit/Sicherheit von: new Rectangle (20, 40, 50, 10); new Rectangle ( new Point (20, 40) , new Dimension (50, 10) ); Vergleichen Sie:

java.awt.Graphics: drawRectangle(int,int,

### <span id="page-182-0"></span>Verwendung von Daten: Data Class Fehler:

Klasse mit Attributen, aber ohne Methoden.

class File { String base; String ext; }

Lösung:

finde typische Verwendung der Attribute in Client-Klassen, (Bsp:  $f$ .base + "/" +  $f$ .ext) schreibe entsprechende Methode, verstecke Attribute (und deren Setter/Getter)

#### class File { ... String toString () { ... } }

```
Mehrfachverzweigungen
Symptom: switch wird verwendet
class C {
    int tag; int FOO = 0;
    void foo () {
        switch (this.tag) {
            case FOO: { .. }
            case 3: { .. }
} } }
```
Ursache: Objekte der Klasse sind nicht ahnlich ¨ genug Abhilfe: Kompositum-Muster

#### interface C { void foo (); }

Johannes Waldmann, HTWK Leipzig Deklarative (= fortgeschrittene) Programmier 10. Juli 2014 184 / 216

### <span id="page-184-0"></span>Das Fabrik-Muster

interface I {} class C implements I {} class D implements I {}

Bei Konstruktion von I-Objekten muß ein konkreter Klassenname benutzt werden.

Wie schaltet man zwischen C- und D-Erzeugung um?

Benutze Fabrik-Objekt: Implementierung von

```
interface F { I create () }
```
## <span id="page-185-0"></span>null-Objekte

Symptom: null (in Java) bzw. 0 (in C++) bezeichnet ein besonderes Objekt einer Klasse, z. B. den leeren Baum oder die leere Zeichenkette Ursache: man wollte Platz sparen oder " Nachteil: null bzw. \*0 haben keine Methoden. Kompositum" vermeiden. Abhilfe: ein extra Null-Objekt deklarieren, das wirklich zu der Klasse gehört.

### <span id="page-186-0"></span>Typsichere Aufzahlungen ¨ Definition (einfach)

public enum Figur { Bauer, Turm, König } Definition mit Attribut (aus JLS)

public enum Coin { PENNY(1), NICKEL(5), DIME(10), QUARTE Coin(int value) { this.value = value; private final int value; public int value() { return value; } }

#### Definition mit Methode:

#### public enum Figur {

### <span id="page-187-0"></span>Vererbung bricht Kapselung (Implementierungs-Vererbung: schlecht, Schnittstellen-Vererbung: gut.)

**Problem:** class C extends  $B \Rightarrow$ *C* hängt ab von Implementations-Details von *B*.

⇒ wenn Implementierung von *B* unbekannt, dann korrekte Implementierung von *C* nicht möglich.  $\Rightarrow$  Wenn man Implementierung von *B* ändert, kann *C* kaputtgehen.

Beispiel: class CHS<E> extends HashSet<E>, Methoden add und addAll, nach: Bloch: Effective Java, Abschnitt 14 (Favor composition over

### <span id="page-188-0"></span>Vererbung bricht Kapselung Bloch, Effective Java, Abschnitt 15:

- $\triangleright$  design and document for inheritance... API-Beschreibung muß Teile der Implementierung dokumentieren (welche Methoden rufen sich gegenseitig auf), damit man diese sicher überschreiben kann.
- $\triangleright$  ... or else prohibit it.
	- $\rightarrow$  am einfachsten: final class C { ... }
	- $\blacktriangleright$  mglw.:

class C { private C () { ... } ... }

statt Vererbung: benutze Komposition (Wrapper) und dann Delegation.

Ubung: ¨ Counting(Hash)Sete(Hash)Sete(Hash)Setember 20, 210, Mittels Wrapper Johannes Waldmann, HTWK Leipzig Deklarative (= fortgeschrittene) Programmier 10. Juli 2014 189/216

## <span id="page-189-0"></span>Immutability

(Joshua Bloch: Effective Java, Abschnitt 13: Favor  $Immutability$ ) — immutable  $=$  unveränderlich Beispiele: String, Integer, BigInteger

- $\blacktriangleright$  keine Set-Methoden
- ► keine überschreibbaren Methoden
- $\blacktriangleright$  alle Attribute final

leichter zu entwerfen, zu implementieren, zu benutzen.

### <span id="page-190-0"></span>Immutability

- $\triangleright$  immutable Objekte können mehrfach benutzt werden (sharing). (statt Konstruktor: statische Fabrikmethode oder Fabrikobjekt. Suche Beispiele in
	- Java-Bibliothek)
- $\triangleright$  auch die Attribute der immutable Objekte können nachgenutzt werden (keine Kopie nötig) (Beispiel: negate für BigInteger)
- $\triangleright$  immutable Objekte sind sehr gute Attribute anderer Objekte: weil sie sich nicht ändern, kann man die Invariante des Objektes leicht garantieren

## <span id="page-191-0"></span>Zustandsänderungen

Programmzustand ist immer implizit (d. h. unsichtbar).

 $\Rightarrow$  jede Zustandsänderung (eines Attributes eines Objektes, einer Variablen in einem Block) erschwert

- $\triangleright$  Spezifikation, Tests, Korrektheitsbeweis,
- $\blacktriangleright$  Lesbarkeit, Nachnutzung.

Code smells:

- $\triangleright$  Variable wird deklariert, aber nicht initialisiert (Refactoring: Variable später deklarieren)
- ► Konstruktor, der Attribute nicht initialisiert (d. h., der die Klasseninvariante nicht garantiert)

## <span id="page-192-0"></span>Code smell: Temporäre Attribute

**Symptom: viele** if  $\text{(null == } \text{foo})$ Ursache: Attribut hat nur wahrend bestimmter ¨ Programmteile einen sinnvollen Wert Abhilfe: das ist kein Attribut, sondern eine temporäre Variable.

## <span id="page-193-0"></span>Code-Größe und Komplexität

Motto: was der Mensch nicht *auf einmal* überblicken/verstehen kann, versteht er *gar nicht*. Folgerung: jede Sinn-Einheit (z. B. Implementierung einer Methode, Schnittstelle einer Klasse) muß auf eine Bildschirmseite passen Code smells:

- $\triangleright$  Methode hat zu lange Argumentliste
- ► Klasse enthält zuviele Attribute
- ► Klasse enthält zuviele Methoden
- Methode enthält zuviele Anweisungen (Zeilen)
- ► Anweisung ist zu lang (enthält zu große Ausdrücke)

## <span id="page-194-0"></span>Benannte Abstraktionen

überlangen Code in überschaubare Bestandteile zerlegen:

- ► Abstraktionen (Konstante, Methode, Klasse, Schnittstelle) einführen . . . und dafür *passende Namen* vergeben.
- Code smell: Name drückt Absicht nicht aus. Symptome:
	- ► besteht aus nur 1 . . . 2 Zeichen, enthält keine Vokale
	- $\blacktriangleright$  numerierte Namen
		- $(panel1, panel2, \dots)$
	- unübliche Abkürzungen, irreführende Namen

 $\mathsf{Rehehunor:}$ umbenennen, so daß Absicht deutlicher Johannes Waldmann, HTWK Leipzig – Deklarative (= fortoeschrittene) Programmier – 10. Juli 2014 – 195/216

wird. (Dazu muß diese dem Programmierer selbst diese dem Programmierer selbst diese dem Programmierer selbst d

Deklarative (= fortgeschrittene) Programmier

# <span id="page-195-0"></span>Name enthält Typ

Symptome:

► Methodenname enthält Typ des Arguments oder **Resultats** 

class Library { addBook( Book b ); }

► Attribut- oder Variablenname bezeichnet Typ (sog. Ungarische Notation) z. B.

char \*\* ppcFoo [http://ootips.org/](http://ootips.org/hungarian-notation.html) [hungarian-notation.html](http://ootips.org/hungarian-notation.html)

 $\triangleright$  (grundsätzlich) Name bezeichnet Implementierung statt Bedeutung

Namenskonventionen: schlecht, statische

## <span id="page-196-0"></span>Refaktorisierung von Ausdrücken

- ► code smells: ein langer Ausdruck, mehrfach der gleiche Ausdruck (z. B. ein Zahl- oder String-Literal) refactoring: Konstante einführen
- ► *One man's constant is another man's variable*. (Alan Perlis, 1982,

<http://www.cs.yale.edu/quotes.html>)

 $\blacktriangleright$  code smell: mehrere ähnliche Ausdrücke refactoring: Unterprogramm (Funktion) einführen

 $(Funktion = Unterprogramm, das einen Wert liefert)$ 

### <span id="page-197-0"></span>Refaktorisierung durch Funktionen Gegeben: (Code smell: duplizierter/ähnlicher Code)

{ int a =  $\dots$  ; int b =  $\dots$  ;

int  $x = a * 13 + b$ ; int  $y = a * 15 + b$ ;

Mögliche Refaktorisierungen:

- $\triangleright$  lokale Funktion (C#) (mit einem Parameter)
- $\triangleright$  globale Funktion (Java) (mit einem Parameter)? (welches Problem entsteht?)
- $\triangleright$  globale Funktion (Java), die dieses Problem vermeidet

Beobachtung: in Sprachen ohne lokale Unterprogramme werden solche Abstraktionen zu schwerfällig.

### <span id="page-198-0"></span>Refaktorisierung durch Prozeduren  $(Prozedur = Unterprogramm, das den)$ Programmzustand ändert)

- $\triangleright$  gleiche Betrachtung (lokal, global, Hilfsvariablen) wie für Funktionen
- $\triangleright$  erschwert durch Nebenwirkungen auf lokale Variablen

Eclipse:

- $\triangleright$  Extract method (mit Bezug auf 1, 2 lokale Variablen)
- $\triangleright$  Change local variable to field

Ubung: Zusammenhang zwischen Code Smell ¨ *Kommentar* und Unterprogrammen

## <span id="page-199-0"></span>Richtig refaktorisieren

- $\triangleright$  immer erst die Spezifikation (die Tests) schreiben
- $\triangleright$  Code kritisch lesen (eigenen, fremden), eine Nase für Anrüchigkeiten entwickeln (und für perfekten Code).
- $\blacktriangleright$  jede Faktorisierung hat ein Inverses. (neue Methode deklarieren  $\leftrightarrow$  Methode inline expandieren) entscheiden, welche Richtung stimmt!
- Werkzeug-Unterstützung erlernen

## <span id="page-200-0"></span>Aufgaben zu Refaktoring (I)

► Code Smell Cheat Sheet (Joshua Keriewsky): [http://industriallogic.com/papers/](http://industriallogic.com/papers/smellstorefactorings.pdf) [smellstorefactorings.pdf](http://industriallogic.com/papers/smellstorefactorings.pdf)

#### $\triangleright$  Smell-Beispiele

[http://www.imn.htwk-leipzig.de/](http://www.imn.htwk-leipzig.de/~waldmann/edu/ss05/case/rwb/) ~waldmann/edu/ss05/case/rwb/ (aus Refactoring Workbook von William C. Wake <http://www.xp123.com/rwb/>) ch6-properties, ch6-template, ch14-ttt

### <span id="page-201-0"></span>Aufgaben zu Refaktoring (II) Refactoring-Unterstützung in Eclipse:

package simple;

public class Cube { static void main (String [] argv) { System.out.println  $(3.0 + " " + 6")$ System.out.println  $(5.5 + " " + 6).$ } }

#### extract local variable, extract method, add parameter, . . .

Johannes Waldmann, HTWK Leipzig Deklarative (= fortgeschrittene) Programmier 10. Juli 2014 202 / 216

## <span id="page-202-0"></span>Aufgaben zu Refaktoring (II)

- $\triangleright$  Eclipse  $\rightarrow$  Refactor  $\rightarrow$  Extract Interface
- $\triangleright$  "Create Factory"
- ► Finde Beispiel für "Use Supertype"

## <span id="page-203-0"></span>... ist die Quelle allen Ubels

So ist es richtig:

- 1. passende Datenstrukturen und Algorithmen festlegen . . .
- 2. . . . und korrekt implementieren,
- 3. Ressourcenverbrauch messen,
- 4. *nur bei nachgewiesenem Bedarf* Implementierung ändern, um Resourcenverbrauch zu verringern.

und jede andere Reihenfolge ist falsch, sinnlos oder riskant.

## <span id="page-204-0"></span>Sprüche zur Optimierung

(so zitiert in J. Bloch: Effective Java) More computing sins are committed in the name of efficiency (without necessarily achieving it) than for any other single reason – including blind stupidity. – W. A. Wulf

We should forget about small efficiencies, say about 97% of the time: premature optimization is the root of all evil. – Donald E. Knuth

We follow two rules in the matter of optimization:

- $\blacktriangleright$  Rule 1. Don't do it.
- If Rule 2 (for experts only). Don't do it yet that is, not until you have a perfectly clear and<br>Johannes Waldmann, HTWK Leipzig Deklarative (= fortgeschrittene) Programmier

valumann, Hillwin Leipzig Deklarative (= longe

Deklarative (= fortgeschrittene) Programmier 10, Juli 2014 205 / 216

### <span id="page-205-0"></span>Rekursion ist teuer? Falsch! Welches Programm ist schneller?

int gcd (int x, int y) { // Rekursion: if (0==y) return x else return  $qcd(y, x<sup>q</sup>)$ }

int gcd (int x, int y) { // Schleife: while  $(0!=y)$  {int h = x%y; x = y; y = return x; }

Antwort: keines, gcc erzeugt identischen Assemblercode. Das funktioniert immer für *Endrekursion* (= die letzte

Johannes Waldmann, HTWK Leipzig Deklarative (= fortgeschrittene) Programmier 10. Juli 2014 206 / 216

### <span id="page-206-0"></span>Java ist langsam? Falsch!

```
static int gcd (int x, int y) {
  if (0 == v) return x; else return gcd(y, x)}
```
Testtreiber: 10<sup>8</sup> Aufrufe, Laufzeit:

- $\triangleright$  C/gcc: 6.6 s
- $\blacktriangleright$  Java: 7.1 s
- $\sim$  C#/Mono: 7.9 s

### <span id="page-207-0"></span>Array-Index-Prüfungen sind teuer? Falsch! James Gosling:

*One of the magics of modern compilers is that they're able to "theorem-prove away" potentiall all [array] subscript checks. . . . You might do a little bit of checking on the outside of the loop, but inside the loop, it just screams.*

*[The VM] had a crew of really bright people working on it for a decade, a lot of PhD compiler jockeys.*

Quelle: Biancuzzi und Warden: Masterminds of Johannes Waldmann, HTWK Leipzig Deklarative (= fortgeschrittene) Programmier 10. Juli 2014 Programming, O'Reilly, 2009 Deklarative (= fortgeschrittene) Programmier 10, Juli 2014 208 / 216

### <span id="page-208-0"></span>Lokale Variablen sind teuer? Falsch! Welches Programm braucht weniger Zeit oder Platz? 1) Variable  $h$  ist "global":

int s = 0; int h; for (int i = 0; i<n; i++) { h = i\*i; s += h; } 2) Variable h ist lokal: int s = 0; for (int i = 0; i<n; i++) { int h = i\*i; s += h; }

#### Antwort: kaines, jauze erzeitat identischen<br>Johannes Waldmann, HTWK Leipzig Deklarative (= fortgeschrittene) Programmier 10. Juli 2014

Deklarative (= fortgeschrittene) Programmier 10, Juli 2014 209 / 216

### <span id="page-209-0"></span>Weitere Diskussionen

z. B. Effizienz von Haskell-Code vgl. [http://article.gmane.org/gmane.](http://article.gmane.org/gmane.comp.lang.haskell.cafe/99002) [comp.lang.haskell.cafe/99002](http://article.gmane.org/gmane.comp.lang.haskell.cafe/99002)

selbst wenn dort noch ein Faktor 2 (zu C/Java) zu sehen ist

- ► Laufzeiteffizienz ist *ein* Kriterium,
- $\triangleright$  ein anderes ist, was man durch Beschäftigung mit Sprache/Paradigma *lernt*.
- **Antwort: Abstraktionen.**

## <span id="page-210-0"></span>Ubersicht

- $\triangleright$  hier: 6 Aufgaben je 10  $\dots$  20 min
- ► Prüfung (wahrscheinlich): 4 Aufgaben je 30 min
- ► Lösung allein und ohne Unterlagen
- $\triangleright$  Korrektur durch Kommilitonen
- $\triangleright$  Bewertung: je Aufgabe ca. 3 Teilaufgaben, je Teilaufgabe: richtig (1P), vielleicht (0.5P), falsch (0P);

gesamt 18 P, Zensurengrenzen (%): 40, 60, 80, 95

### <span id="page-211-0"></span>**Datentypen**

#### $\triangleright$  Gegeben sind:

data Foo = Bar data Maybe a = Nothing | Just a data Pair a b = Pair { first :: a, second :: b

#### Geben Sie jeweils alle Elemente dieser Typen an:

Maybe (Maybe Bool) -- 1 P Pair Bool (Pair Foo Bool) -- 1 P

 $\blacktriangleright$  Geben Sie die Pair a bentsprechende Java-Klasse an. 1 P

### <span id="page-212-0"></span>**Termersetzung**

für das Termersetzungssystem (mit Variablen  $X, Y$ )  $R = \{f(a, b, X) \rightarrow f(X, X, X), g(X, Y) \rightarrow g$  $X, g(X, Y) \rightarrow_3 Y$ :

- $\triangleright$  geben Sie die Signatur an.
- $\rightarrow$  geben Sie alle Positiononen in *f*(*g*(*a*, *b*), *g*(*a*, *b*), *g*(*a*, *b*)) an, auf denen ein *b* steht
- ► für welchen Term t gilt  $t \rightarrow 1$   $f(g(a, b), g(a, b), g(a, b))$  ?
- ► geben Sie eine *R*-Ableitung von *f*(*g*(*a*, *b*), *g*(*a*, *b*), *g*(*a*, *b*)) nach *t* (aus der vorigen Teilaufgabe) an.

## <span id="page-213-0"></span>Pattern Matching, Rekursion

- ► Programmieren Sie das logische Oder: 1 P oder :: Bool -> Bool -> Bool oder  $x \ y = \cose x \ of \ \ldots$
- $\blacktriangleright$  Für den Datentyp data  $N = Z + S N$ implementieren Sie den Test auf Gleichheit 2 P

$$
eq :: N \rightarrow N \rightarrow Booktext{Bool}
$$

eq x  $y = \text{case} \times \text{of} \dots$ 

### <span id="page-214-0"></span>Rekursionsmuster (Bäume) Zu dem Datentyp für nichtleere binäre Bäume data Tree k = Leaf k | Node (Tree k) k (Tree k) gehört ein Rekursionsmuster ( $f \circ \text{Id}$ ). Geben Sie dessen Typ an.

Geben Sie Typ und Bedeutung dieser Funktion an:

$$
fold (\setminus k \rightarrow if k then 1 else 0)
$$
  

$$
(\setminus x k y \rightarrow x + y)
$$

Schreiben Sie mittels fold die Funktion, die einen Baum spiegelt. Test:

## <span id="page-215-0"></span>Rekursionsmuster (Zahlen)

- ► Geben Sie das Rekurssionsschema für den Datentyp an:
	- data  $N = Z \mid S N$  $f \circ d$  ::  $-1$  P  $f \circ l d = -1 P$
	- Hinweis: Es soll gelten
	- plus x y = fold y S x
- Implementieren Sie mal  $x, y = ...$  1 P

(Bearbeiten Sie dazu die autotool-Aufgaben!)